# Pion-Pion Streuung im Nambu-Jona-Lasinio Modell

Bachelorthesis

Institut für Kernphysik

Stefan Finkbeiner

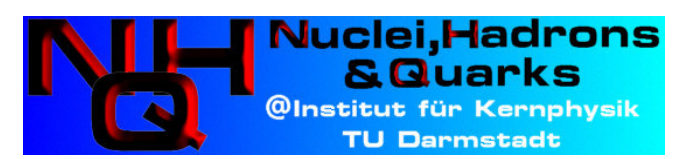

Erstgutachter: PD. Dr. Michael Buballa Zweitgutachter: Prof. Dr- Jochen Wambach November 2011

# Inhaltsverzeichnis

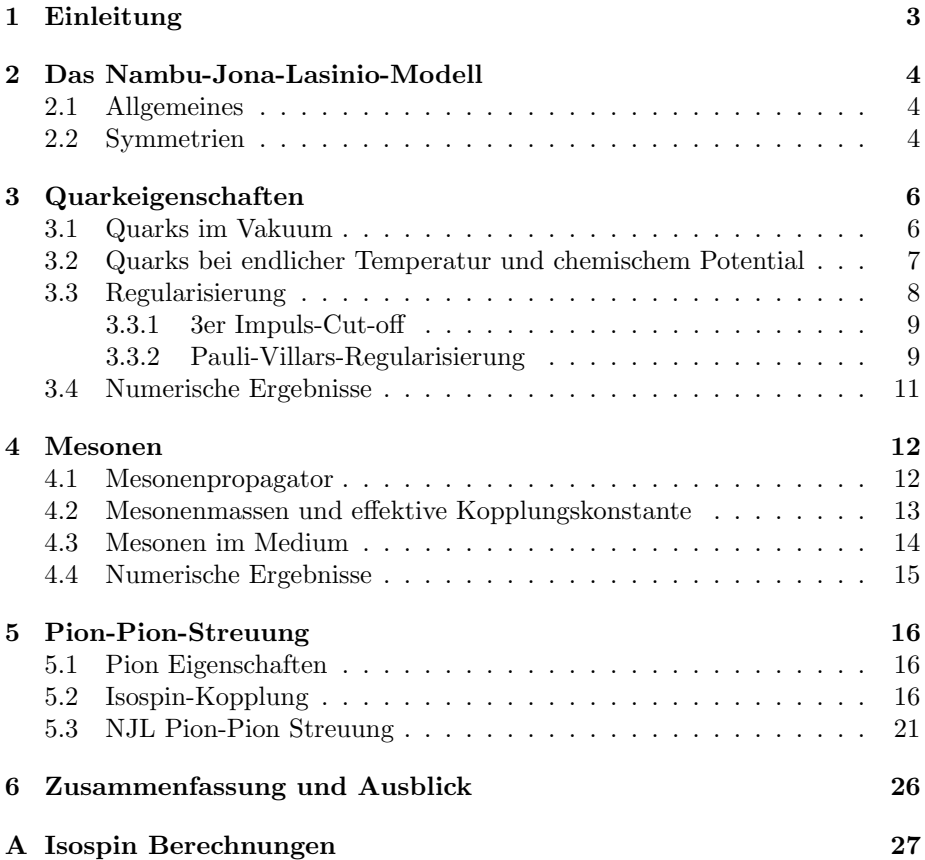

## Zusammenfassung

Ziel dieser Arbeit ist die Pion-Pion Streung im Nambu-Jona-Lasinio (NJL) Modell zu untersuchen. Um diese zu berechnen sind zunächst einige vorbereitende Rechnungen durchzuführen. Zuerst werden die effektiven Quarkmassen im NJL Modell als Lösung der Gap-Gleichung numerisch berechnet. Die Mesonen werden als Resonanz in der Quark-Antiquark Streuung berechnet. Danach wird ein modellunabhängiges Ergebnis für die Isospin-Amplitude der Pion-Pion Streuung hergeleitet. Zum Schluß wird eine Formel für die Temperaturabhängigkeit des differentiellen Wirkungsquerschnitts hergeleitet.

## abstract

The goal of this work is to investigate the pion-pion scattering within the Nambu-Jona-Lasinio model (NJL model). It is nescessary to do some work until this can be done. First the effective quark mass is calculated numerically within the NJL modell as a solution of the gap-equation. The mesons are described as a resonance of the quark-antiquark scattering. After that a model independent result for the isospin amplitudes in the pion-pion scattering is derived. At last a formula for the temperature dependence of the differential cross section is calculated.

## 1 Einleitung

Die Quantenchromodynamik (QCD) stellt heute die allgemein anerkannte Eichtheorie zur Beschreibung der starken Wechselwirkung dar. In der QCD bilden Quarks die fundamentalen Fermionen, welche durch den Austuausch von Gluonen, den Eichbosonen der QCD, wechselwirken. Quarks tragen eine Farbladung, welche Ursache für eine stark attraktive Kraft ist, ähnlich wie die elektrische Ladung in der QED. Allerdings tragen in der QCD auch die Eichfelder Farbladung, was die Beschreibung kompliziert macht. Es gibt drei Farben: rot, grün und blau, welche durch eine  $SU(3)_c$  beschrieben werden. Es sind sechs Sorten sog. Flavour von Quarks bekannt (up, down, strange, charm, bottom, top), wobei in dieser Arbeit nur die zwei leichtesten (up und down) betrachtet werden. Bei hohen Energien ist die Kopplung zwischen Quarks und Gluonen gering, so dass es möglich ist diesen Bereich pertubativ zu untersuchen. Dies ist bei niedrigen Energien nicht möglich, da die Kopplungskonstante der QCD hier groß wird. Zudem spielt in diesem Bereich das Confinement eine bedeutende Rolle. Dies lässt Quarks nur in farbneutralen Hadronen zu.

Es ist also möglich von zwei verschiedenen Phasen zu sprechen. In der sogenannten hadronischen Phase, in der die Kopplung stark ist, liegen die Quarks in gebundenen Zuständen vor. Durch Erhöhung der Temperatur werden immer mehr Quark-Antiquark Paare erzeugt, was zu einer größeren absoluten Quarkdichte führt. Wird das chemische Potential erhöht, gelangt man zu einer größeren Baryonendichte. Durch diese Prozesse wird der Abstand zwischen Quarks und Gluonen verkleinert, bis das Quark-Gluon-Plasma erreicht ist. In dieser Phase liegen freie Quarks und Gluonen vor und das Confinement ist aufgehoben. Man veranschaulicht dies häufig in einem Phasendiagramm. (Die Phasen des QCD Phasendiagramms sind weitaus vielfältiger als hier beschrieben.)

Ein wichtiges Hilfsmittel zur Beschreibung der QCD in Regionen, die nicht störungstheoretisch untersucht werden können, sind effektive Feldtheorien. Diese Theorien sollten nach Möglichkeit die Symmetrien der QCD widerspiegeln. Dies beinhaltet insbesondere die chirale Symmetrie, deren explizite und spontane Brechung im Vakuum, sowie deren Wiederherstellung im Medium.

In dieser Arbeit wird das Nambu-Jona-Lasinio Modell (NJL Modell) als effektives Modell zur Beschreibung der QCD benutzt. Das NJL Modell besitzt dieselben globalen Symmetrien wie die QCD, obwohl es schon vor der QCD entstand. Es wird die Brechung der chiralen Symmetrie im Vakuum, sowie deren Wiederherstellung im Medium gezeigt. Durch die Brechung dieser Symmetrie bekommen die Quarks eine große effektive Masse, selbst wenn man formal die 'nackte' Quarkmasse auf Null setzt. Ebenso werden gebundene Quark-Antiquark Zust¨ande, genannt Mesonen, untersucht. Zuletzt soll die Temperaturabhängigkeit des Pion-Pion Wirkungsquerschnitts untersucht werden.

## 2 Das Nambu-Jona-Lasinio-Modell

#### 2.1 Allgemeines

Das Nambu-Jona-Lasinio-Modell (kurz NJL-Modell) wurde 1961 von Y. Nambu und G. Jona-Lasinio als Modell wechselwirkender Fermionen entwickelt, um Nukleon-Nukleon Wechselwirkungen zu beschreiben. Später wurde es uminterpretiert, um Quarks zu beschreiben.

Das NJL-Modell beinhaltet kein Confinement, da es bereits vor der Entwicklung der QCD entstanden ist. Allerdings beinhaltet es alle Symmetrien der QCD, insbesondere die Brechung der chiralen Symmetrie im Vakuum. Ein weiteres Manko des NJL-Modells ist, dass es nicht renormierbar ist, deshalb werden im Laufe dieser Arbeit divergente Integrale auftreten, welche dann regularisiert werden müssen. Aus diesem Grund hängen die Ergebnisse immer von einem zusätzlichen Parameter ab. Die Lagrangedichte des NJL-Modells lautet[11]:

$$
\mathcal{L} = \bar{\Psi}(i\partial \!\!\!/- m_0)\Psi + g[(\bar{\Psi}\Psi)^2 + (\bar{\Psi}i\gamma_5\vec{\tau}\Psi)^2]
$$
\n(1)

Der erste Term der Lagrangedichte beschreibt ein freies Diracteilchen, der zweite Term beschreibt die Vierpunktwechselwirkung in einem skalaren- und einem pseudoskalaren Kanal. Hier bezeichnen  $\Psi$  und  $\Psi$  Quark- und Antiquarkfelder.  $m<sub>0</sub>$  ist eine Diagonalmatrix mit den Strommassen von Up- und Downquarks auf der Diagonalen. In dieser Arbeit werden die Massen von Up- und Downquarks allerdings gleichgesetzt  $m_u = m_d = m_0$ . g ist die Kopplungskonstante mit Dimension  $MeV^{-2}$  und  $\vec{\tau}$  sind die Paulimatrizen im Isospinraum. Die Quarkfelder tragen Farb-, Flavour- und Spinorindices, wobei in dieser Arbeit immer  $N_f = 2$ und  $N_c = 3$  gilt.

#### 2.2 Symmetrien

Der NJL Lagrangian ist offensichtlich invariant unter einer globalen Phasentransformation,

$$
\Psi \to \exp[-i\alpha]\Psi, \ \alpha \in \mathbb{R} \tag{2}
$$

welche die Erhaltung der Baryonenzahl beschreibt. Eine weitere Symmetrie des Modells ist im Falle gleicher Quarkmassen, d.h.  $m_u = m_d$  die Invarianz unter  $SU_V(2)$  Transformationen,

$$
\Psi \to \exp\left[-i\vec{\tau} \cdot \frac{\vec{\theta}}{2}\right] \Psi, \ \theta \in \mathbb{R}^3 \tag{3}
$$

welche eine Rotation im Isospinraum bewirkt. Diese Invarianz ist der Grund dafür, dass die Stärke der Wechselwirkung nicht vom Quarkflavour abhängt. In der Natur ist diese Invarianz nur approximativ gegeben, da sich die Massen von Up- und Down-Quark um einige MeV unterscheiden.

Im Falle  $m_0 = 0$  ist der Lagrangian ebenfalls invariant unter einer  $SU_A(2)$ Transformation.

$$
\Psi \to \exp\left[-i\gamma_5 \vec{\tau} \cdot \frac{\vec{\theta}}{2}\right] \Psi, \ \theta \in \mathbb{R}^3 \tag{4}
$$

Der Fall  $m_0 = 0$  wird im Folgenden als chiraler Limes bezeichnet, da man die Invarianz unter  $SU_V(2) \otimes SU_A(2)$  als chirale Symmetrie bezeichnet.

Die "nackte"Quarkmasse ist zwar sehr klein, jedoch verschwindet sie nicht exakt, dadurch ist die chirale Symmetrie explizit gebrochen. Die chirale Symmetrie ist im Vakuum durch eine nichtverschwindende, effektive Quarkmasse jedoch auch spontan gebrochen (siehe nächstes Kapitel). Nach dem Goldstone Theorem geht mit jeder spontan gebrochenen kontinuierlichen Symmetrie eine Anregung masseloser Goldstone-Bosonen einher. Aufgrund der nichtverschwindenden Stromquarkmassen  $m_0$  sind die Goldstone-Bosonen hier nicht exakt masselos. Es wird aber gezeigt, dass im chiralen Limes, die Pionen im NJL Modell masselos sind und diese somit als Goldstone-Bosonen des Modells interpretiert werden können. Eine sehr Ausführliche Zusammenfassung findet man in [5].

# 3 Quarkeigenschaften

#### 3.1 Quarks im Vakuum

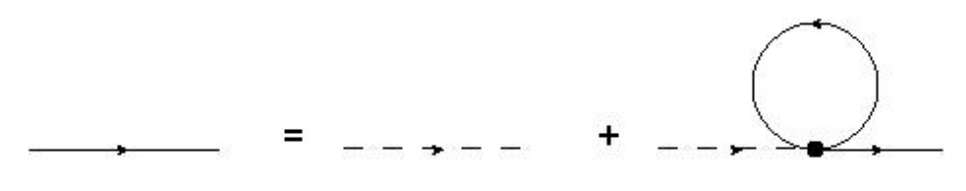

Abbildung 1: Quark Propagator

Als erstes soll nun die effektive Quarkmasse im Vakuum berechnet werden. Dazu muss man nun die Quark(selbst)wechselwirkungen betrachten.

Abb. 1 zeigt die zugehörige Dysongleichung in Hartreenäherung. Die gestrichelten Linien stellen die 'nackten' Propagatoren dar, welche von der Stromquarkmasse  $m_0$  abhängen.

Die durchgezogenen Linien sind die Hartreepropagatoren, abhängig von der Konstituentenquarkmasse m. Die Selbstwechselwirkungsschleife bringt einen Beitrag zur Quarkmasse, so dass m und  $m_0$  verschieden sind. Für die Propagatoren gilt:

$$
S_0^{-1}(k) = k - m_0 + i\epsilon, \qquad S^{-1}(k) = k - m + i\epsilon \tag{5}
$$

Aus Abb. 1 ergibt sich die Dysongleichung:

$$
S(k) = S_0(k) + S_0(k)(\Sigma)S(k)
$$
\n(6)

$$
= S_0(k) + S_0(k) \left[ \sum_M \Gamma_M 2ig \int \frac{\mathrm{d}^4 k}{(2\pi)^4} Tr(\Gamma_M \cdot S(k)) \right] S(k), \tag{7}
$$

wobei  $M$  die skalaren und pseudoskalaren Wechselwirkungskanäle durchnummeriert.

$$
\Gamma_{\sigma} = \mathbb{1}_{c} \otimes \mathbb{1}_{f} \otimes \mathbb{1}_{d} \qquad \Gamma_{\pi}^{m} = i \mathbb{1}_{c} \otimes \gamma_{5} \otimes \tau^{m}
$$
 (8)

Wird diese Gleichung nun von links mit  $S_0^{-1}(k)$  und von rechts mit  $S^{-1}(k)$ multipliziert, ergibt sich die sogenannte Gap-Gleichung

$$
m = m_0 + \left[\sum_M 2ig \int \frac{\mathrm{d}^4 k}{(2\pi)^4} Tr(\Gamma_M S(k))\right]
$$
(9)

Die Spuren sind im Dirac-, Farb- und Flavourraum auszuwerten, wobei die Spur im pseudoskalaren Kanal verschwindet, da Spuren über eine ungerade Anzahl

an Gammamatrizen verschwinden und die Paulimatrizen  $\vec{\tau}$  spurlos sind. Daraus ergibt sich:

$$
Tr(\Gamma_{\sigma}S(k)) = Tr\left[\frac{k+m}{k^2 - m^2 + i\epsilon}\right] = \frac{4N_cN_f m}{k^2 - m^2 + i\epsilon}
$$
(10)

und damit wird die Gap-Gleichung zu

$$
m = m_0 + 8im gN_c N_f \int \frac{\mathrm{d}^4 k}{(2\pi)^4} \frac{1}{k^2 - m^2 + i\epsilon} = m_0 + 8gN_c N_f m i I_1 \qquad (11)
$$

mit

$$
iI_1 = i \int \frac{d^4k}{(2\pi)^4} \frac{1}{k^2 - m^2 + i\epsilon} \quad . \tag{12}
$$

Das soeben definierte Integral  $iI_1$  kann man nun noch weiter vereinfachen. Dazu wird die  $k_0$  Integration mithilfe des Residuensatzes ausgewertet und die Winkelintegration in Kugelkoordinaten ausgeführt. Dies führt letztendlich zu:

$$
iI_1 = \int \frac{\mathrm{d}k}{(2\pi)^2} \frac{k^2}{\sqrt{k^2 + m^2}} \tag{13}
$$

### 3.2 Quarks bei endlicher Temperatur und chemischem Potential

Um Quarks bei endlichen Temperaturen und endlichem chemischen Potential zu beschreiben, müssen die auftretenden Größen vom Vakuum ins Medium transformiert werden.

Dazu verwendet man den Matsubara Formalismus[4]. Hierbei werden die Viererintegrale durch Dreifachintegrale und eine Summe über Matsubarafrequenzen ersetzt:

$$
i\int \frac{d^4k}{(2\pi)^4} f(k_0, \vec{k}) \to -T \sum_{n} \int \frac{d^3k}{(2\pi)^3} f(i\omega_n + \mu, \vec{k})
$$
(14)

mit fermionischen Matsubarafrequenzen  $\omega_n = (2n+1)\pi T$ ,  $n \in \mathbb{Z}$ . Die Gap-Gleichung bleibt dieselbe, nur dass das Integral  $iI_1$  ins Medium transformiert werden muss.

$$
iI_1 = -T\sum_{n} \int \frac{\mathrm{d}^3 k}{(2\pi)^3} \frac{1}{(i\omega_n + \mu)^2 - E_{\vec{k}}^2 + i\epsilon} \tag{15}
$$

$$
= -T \int \frac{\mathrm{d}^3 k}{(2\pi)^3} \frac{1}{2E_{\vec{k}}} \sum_{n} \left( \frac{1}{i\omega_n + \mu - E_{\vec{k}}} - \frac{1}{i\omega_n + \mu + E_{\vec{k}}} \right) \tag{16}
$$

Dabei ist  $E_{\vec{k}} = \sqrt{\vec{k}^2 + m^2}$ . Die Matsubarasumme kann man nun mit Hilfe des Residuensatzes in ein Contourintegral umschreiben:

$$
iI_1 = \int \frac{\mathrm{d}^3 k}{(2\pi)^3} \frac{1}{2\pi i} \int_{\gamma} \mathrm{d}z \frac{1}{\exp[z/T]} \left( \frac{1}{z + \mu - E_{\vec{k}}} - \frac{1}{z + \mu + E_{\vec{k}}} \right) \tag{17}
$$

Deformiert man nun den Integrationsweg Abb. 2 $\gamma$ über  $\gamma'$ zu einem Weg $\gamma''$ über die beiden übrigen Pole des Integranden bei $z = \pm E_{\vec{k}} + \mu$  und führt die Integration aus ergibt sich:

$$
iI_1 = \int \frac{\mathrm{d}^3 k}{(2\pi)^3} \frac{1}{2E_{\vec{k}}} \left[ 1 - n_{\vec{k}} - \bar{n}_{\vec{k}} \right] \tag{18}
$$

mit

$$
n_{\vec{k}} = \frac{1}{\exp(\frac{E_{\vec{k}} - \mu}{T}) + 1}, \qquad \bar{n}_{\vec{k}} = \frac{1}{\exp(\frac{E_{\vec{k}} + \mu}{T}) + 1}
$$
(19)

Führt man jetzt noch die Winkelintegration aus, ergibt sich letztendlich,

$$
iI_1 = \int \frac{\mathrm{d}k}{(2\pi)^2} \frac{k^2}{E_{\vec{k}}}\left(1 - n_{\vec{k}} - \bar{n}_{\vec{k}}\right) \quad . \tag{20}
$$

Die Gap-Gleichung lautet weiterhin:

$$
m = m_0 + 8mgN_cN_f iI_1
$$
\n<sup>(21)</sup>

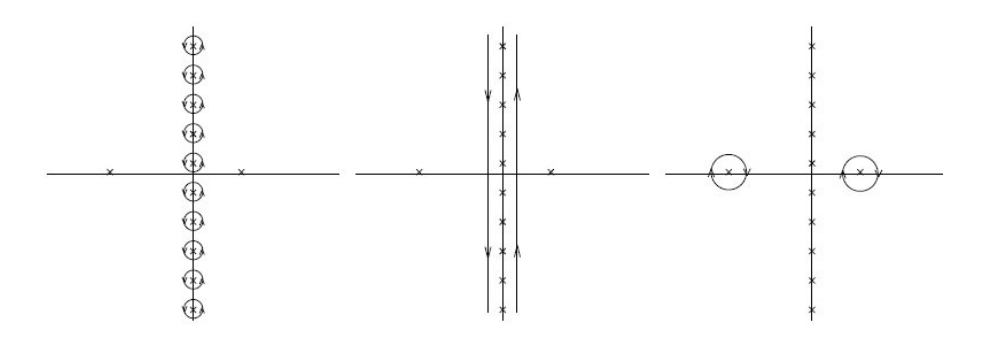

Abbildung 2: Integrationsweg  $\gamma$  links, Deformation über  $\gamma'$  Mitte, nach  $\gamma''$  rechts

#### 3.3 Regularisierung

Das in der Gap-Gleichung auftretende Integral  $iI_1$  ist divergent, dies ist sofort einsichtig wenn man die Potenzen von k im Zähler und Nenner abzählt. Dieses Verhalten wird noch häufiger auftreten. Der tiefere Grund für diese Divergenzen ist, dass das NJL-Model nicht renormierbar ist. In renormierbaren Quantenfeldtheorien ist es möglich die divergenten Anteile in einer endlichen

Anzahl von Countertermen zu absorbieren [13]. Es muss nun eine Möglichkeit gefunden werden, trotz dieser Probleme, physikalisch sinnvolle Ergebnisse zu erhalten. Dazu gibt es mehrere Möglichkeiten. Auf einige wird im Folgenden eingegangen.

Diese Prozedur wird Regularisierung genannt. Hierbei benötigt man immer einen zusätzlichen Parameter, welcher nicht in der Lagrangedichte der Theorie enthalten ist. Alle Ergebnisse werden also im folgenden von der 'nackten' Quarkmasse  $m_0$ , der Kopplungskonstanten G und dem sogenannten Cut-off-Parameter  $\Lambda$  abhängen.

#### 3.3.1 3er Impuls-Cut-off

Eine Möglichkeit der Regularisierung ist die Einschränkung des Integrationsgebiets auf ein kompaktes Volumen im Impulsraum, wobei allerdings die  $k_0$ -Integration unregularisiert bleibt. Konkret nimmt man folgende Ersetzung vor:

$$
i\int \frac{\mathrm{d}^4 k}{(2\pi)^4} f(k_0, \vec{k}) \to \int\limits_{-\infty}^{\infty} \frac{\mathrm{d} k_0}{2\pi} \int\limits_{|\vec{k}| < \Lambda} \frac{\mathrm{d}^3 k}{(2\pi)^3} f(k_0, \vec{k}) \tag{22}
$$

Ein Vorteil dieser Regularisierung ist, dass sie in den meisten F¨allen relativ leicht umzusetzen ist. Ein schwerwiegender Nachteil des 3er Cut-off ist, dass dieses Schema nicht lorentzinvariant ist, da durch den scharfen Cut-off die Translationsinvarianz im Impulsraum verloren geht. Diesen Nachteil könnte man beseitigen, indem man einen vierdimensionalen Cut-off, nach einer Wick-Rotation, durchführt. Hierauf wird im Folgenden aber nicht eingegangen.

#### 3.3.2 Pauli-Villars-Regularisierung

Neben den gerade vorgestellten Cut-offs gibt es auch die Möglichkeit das asymptotische Verhalten der Integranden für große  $\left|\vec{k}\right|$  zu manipulieren. Dies wird  bei der Pauli-Villars-Regularisierung gemacht, indem man zum Integranden eine gewisse Anzahl von Massen $m_\alpha$  und Gewichtungsfaktoren $c_\alpha$ hinzuaddiert.

$$
\int \frac{\mathrm{d}^4 k}{(2\pi)^4} f(k, m) \to \int \frac{\mathrm{d}^4 k}{(2\pi)^4} \sum_{\alpha=0}^n c_{\alpha} f(k, m_{\alpha}) \tag{23}
$$

Für die Gewichtungfaktoren und die Massen muss gelten[12]:

$$
\sum_{\alpha=0}^{n} c_{\alpha} = 0 , \qquad \sum_{\alpha=0}^{n} c_{\alpha} m_{\alpha}^{2} = 0
$$
 (24)

Die Anzahl der benötigten Regulatoren ist abhängig vom Divergenzgrad. Das Integral  $iI_1$  ist quadratisch divergent, es werden zwei Regulatoren benötigt.

$$
i\int \frac{\mathrm{d}^4 k}{(2\pi)^4} f(k,m) \to i\int \frac{\mathrm{d}^4 k}{(2\pi)^4} \left[ f(k,m) - 2f(k,\sqrt{m^2 + \Lambda^2}) + f(k,\sqrt{m^2 + 2\Lambda^2}) \right] \tag{25}
$$

Eine Tabelle mit Parametersätzen, welche zu einer Pionenmasse von  $140 MeV$ führt, findet man z.B in  $[9]$  (Allerdings ist nur Parametersatz 1 für Mesonen in RPA geeignet, die restlichen sind für Loop Korrekturen im Mesonensektor und wurden hier nur zur Anschauung für die Quarkmassen geplottet.)

Im Folgenden sind alle auftretenden Integrale als Pauli-Villars regularisiert zu betrachten, sofern dies nicht explizit angegeben ist. Insbesondere werden alle numerischen Rechnungen mit diesem Schema regularisiert.

| PARAMETERSATZ |      |      | 3    |      | 5    |
|---------------|------|------|------|------|------|
|               | 800  | 800  | 800  | 820  | 852  |
| $m_0/MeV$     | 6.13 | 6.40 | 6.77 | 6.70 | 6.54 |
| $a\Lambda^2$  | 2.90 | 3.07 | 3.49 | 3.70 | 4.16 |
| m/MeV         | 260  | 304  | 395  | 446  | 549  |

Tabelle 1: Verschiedene Parametersätze für die Pauli-Villars-Regularisierung, sowie die Konstituentenquarkmasse im Vakuum

#### 3.4 Numerische Ergebnisse

Mit diesen Parametern ist es nun möglich die effektive Quarkmasse sowohl im Vakuum, als auch im Medium numerisch zu berechnen.

Dazu sucht man die Nullstelle der Gapgleichung. Diese wurde mit einem "Brent-Dekker-Algorithmus"(eine Kombination aus einer Interpolationsmethode und einem Bisectionsverfahren) ausgerechnet. Die Temperaturabhängigkeit (bei  $\mu =$ 0) der Quarkmasse ist in Abb.3 zu sehen, einmal mit den Stromquarkmassen aus Tabelle 1 und einmal im chiralen Limes. In Abb.4 sieht man die Abhängigkeit der Quarkmasse vom chemischen Potential  $\mu$  bei  $T = 0$ .

Wie man in den Abbildungen erkennt, nimmt die Quarkmasse für hohe Temperaturen, bzw. chemisches Potential, stark ab und verschwindet im chiralen Limes sogar ganz. Dies ist ein Indiz dafür, dass im Medium, die im Vakuum spontan gebrochene chirale Symmetrie wiederhergestellt wird.

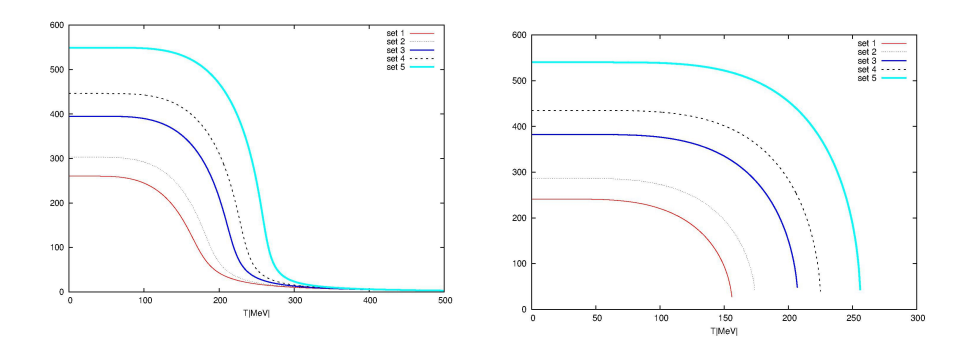

Abbildung 3: Quarkmasse in Abhängigkeit der Temperatur bei  $\mu = 0$  für verschiedene Pauli-Villars Parametersätze(siehe Tab.1), rechts im chiralen Limes

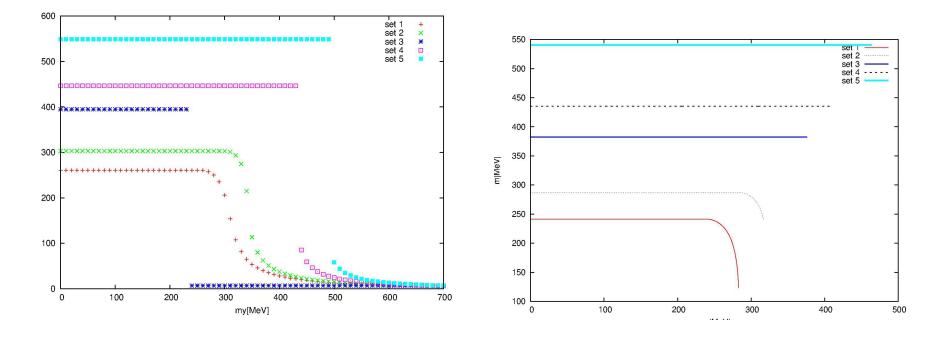

Abbildung 4: Quarkmasse in Abhängigkeit des chemischen Potentials bei  $T = 0$ , für verschiedene Pauli-Villars Parametersätze(siehe Tab.1), rechts im chiralen Limes

### 4 Mesonen

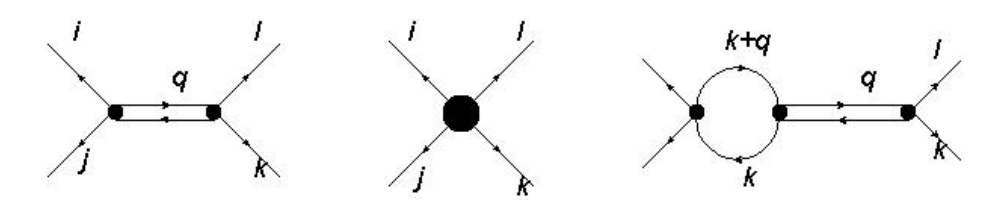

Abbildung 5: Bethe-Salpeter-Gleichung fur die T-Matrix der Quark-Antiquark- ¨ Streuung

#### 4.1 Mesonenpropagator

Mesonen sind Quark-Antiquark Zustände. Sie sind keine elementaren Freiheitsgrade des NJL-Models und werden im NJL-Model als Resonanz der Quark-Antiquark-Streuung beschrieben. Abb. 5 zeigt die zugehörige Bethe-Salpeter Gleichung in Random-Phase-Approximation, diese ergibt:

$$
T_{M,ijkl}(q) = K_{M,ijkl} + K_{M,ijab} J_{bcda} T_{M,cdkl}(q)
$$
\n(26)

hierbei ist

$$
J_{bcda} = i \int \frac{\mathrm{d}^4 k}{(2\pi)^4} S_{bc}(k+q) S_{da}(k), \qquad K_{M,ijkl} = 2g \Gamma_{M,ij} \Gamma_{M,kl} \tag{27}
$$

mit dem Viererimpuls  $q$ , dem Streukern K und der Streumatrix T. Für die T-Matrix macht man nun den Ansatz[8]

$$
T_{M,ijkl}(q) = -\Gamma_{M,ij} D_M(q) \Gamma_{M,kl} \tag{28}
$$

hier bezeichnet  $D_M(q)$  den Mesonenpropagator. Mit diesem Ansatz wird dann aus Gl. (26)

$$
-\Gamma_{M,ij}D_M(q)\Gamma_{M,kl} = 2g\Gamma_{M,ij}\Gamma_{M,kl} - 2g\Gamma_{M,ij}\Gamma_{M,ab}J_{bcda}\Gamma_{M,cd}D_M(q)\Gamma_{M,kl}
$$
\n(29)

Multipliziert man diese Gleichung nun von links mit  $\Gamma_{M,ij}^{-1}$  und von rechts mit  $\Gamma_{M,kl}^{-1}$ ergibt sich für den Mesonenpropagator

$$
D_M(q) = \frac{-2g}{1 - 2g\Pi_M(q)}
$$
\n(30)

$$
\text{mit } \Pi_M(q) = i \int \frac{\mathrm{d}^4 k}{(2\pi)^4} \operatorname{Tr} \left[ \Gamma_M S(k+q) \Gamma_M S(k) \right] . \tag{31}
$$

Die Größe  $\Pi_M(q)$  wird als Polarisationsfunktion des Mesons M bezeichnet. Aufgrund des Isospins mischen die Pionen und  $\sigma$ -Mesonen nicht, deshalb müssen in Gl.(31) beide Vertizes gleich sein. Die Auswertung der Spuren ergibt

$$
Tr\left[\Gamma_{\pi}S(k+q)\Gamma_{\pi}S(k)\right] = \frac{4N_cN_f(k^2 + kq \pm m^2)}{(k^2 - m^2 + i\epsilon)((k+q)^2 - m^2 + i\epsilon)} \quad . \tag{32}
$$

Nach einigen einfachen Umformungen ergeben sich für die Mesonpolarisationsfunktionen für $\pi$  und  $\sigma$ 

$$
\Pi_{\pi} = 4N_c N_f iI_1 - 2N_c N_f q^2 iI(q) \tag{33}
$$

$$
\Pi_{\sigma} = 4N_c N_f iI_1 - 2N_c N_f (q^2 - 4m^2)iI(q)
$$
\n(34)

Das Integral  $iI_1$  wurde bereits in Gl.(12) definiert, das Integral  $iI(q)$  lautet:

$$
iI(q) = \int \frac{\mathrm{d}^3 k}{(2\pi)^3} \frac{1}{(k^2 - m^2 + i\epsilon)((k+q)^2 - m^2 + i\epsilon)}\tag{35}
$$

Die Größe  $iI(q)$  lässt sich analog zum Integral  $iI_1$  mit einer Partialbruchzerlegung und dem Residuensatz umformen. Man gelangt nun zu

$$
iI(q) = \int \frac{\mathrm{d}^4 k}{(2\pi)^4} \frac{1}{E_{\vec{k}}} \frac{1}{q_0^2 - (E_{\vec{k} + \vec{q}} + E_{\vec{k}})^2}
$$
(36)

$$
E_{\vec{k}} = \sqrt{\vec{k}^2 + m^2}, \qquad E_{\vec{k} + \vec{q}} = \sqrt{(\vec{k} + \vec{q})^2 + m^2} \quad . \tag{37}
$$

#### 4.2 Mesonenmassen und effektive Kopplungskonstante

Mit dem gerade berechneten Mesonenpropagator lässt sich nun eine Mesonenmasse ausrechnen. Man interpretiert dazu den Propagator als effektiven Mesonenaustausch in der Quark-Antiquark Streuung. Die Mesonenmasse definiert man nun als Pol des Mesonenpropagators.

$$
D^{-1}(q)|_{q_0 = q_{0, pol}} = 0 \Longrightarrow m_M^2 = q_{0, pol}^2 - \bar{q}^2
$$
 (38)

Es ist möglich, den Mesonenpropagator durch eine Entwicklung um seinen Pol zu nähern, indem gefordert wird $[3]$ :

$$
D(q) = \frac{-g_{Mqq}^2}{q^2 - m_M^2} \tag{39}
$$

Hier ist  $g_{Mqq}$  die effektive Quark-Meson Kopplungskonstante, welche man durch eine Taylorentwicklung von  $1 - 2g\Pi_M(q)$  nach  $q_0^2$  um  $q_0^2 = m_M^2 + \bar{q}^2$  erhält

$$
1 - 2g\Pi_M(q_0, \vec{q}) \approx \underbrace{1 - 2g\Pi_M(\sqrt{\vec{q}^2 + m_M^2}, \vec{q})}_{=0} - 2g \frac{d\Pi_M(q)}{dq_0^2} (\sqrt{\vec{q}^2 + m_M^2}, \vec{q}) (q_0^2 - \vec{q}^2 - m_M^2)
$$
\n
$$
(40)
$$

Der erste Term verschwindet aufgrund der Definition, der Mesonenmasse. Der zweite Term in der Entwicklung liefert, durch Einsetzten von Gl.(40) in Gl.(30) und Vergleich mit Gl.(39), nun die Quark-Meson Kopplungskonstante

$$
g_{Mqq}^{-2} = \frac{d\Pi_M(q)}{dq_0^2} . \tag{41}
$$

Mit dieser Näherung kann der volle Mesonenpropagator durch eine einfachere Funktion ersetzt werden, welche nun die noch zu bestimmenden Parameter  $m_M$ und  $g_{Mqq}$  enthält.

#### 4.3 Mesonen im Medium

Im Medium wendet man wieder, wie bei den Quarks, den Matsubara-Formalismus an. Das Integral  $iI(q)$  wird im Medium zu:

$$
i\int \frac{\mathrm{d}^4 k}{(2\pi)^4} f(k_0 + q_0, \vec{k} + \vec{q}) \to -T \sum_n \int \frac{\mathrm{d}^3 k}{(2\pi)^3} f(i\omega_n + i\omega_m + \mu, \vec{k} + \vec{q}) \tag{42}
$$

hier ist  $\omega_m$  eine bosonische Matsubara-Frequenz  $\omega_m = 2\pi mT$ ,  $m \in \mathbb{Z}$  und  $\omega_n$ eine fermionische Matsubarafrequenz. Das Integral  $iI(q)$  wird jetzt analog zum Vorgehen für das Integral  $iI_1$  ausgewertet. Dies führt im ersten Schritt zum Zwischenergebnis

$$
iI(i\omega_m, \vec{q}) = \int \frac{\mathrm{d}^3 k}{(2\pi)^3} \frac{1}{2E_{\vec{k}+\vec{q}} + E_{\vec{k}}}\left(1 - n_{\vec{k}} - \bar{n}_{\vec{k}}\right) \times \left[\frac{E_{\vec{k}+\vec{q}} + E_{\vec{k}}}{(i\omega_m)^2 - (E_{\vec{k}+\vec{q}} + E_{\vec{k}})^2} + \frac{E_{\vec{k}+\vec{q}} - E_{\vec{k}}}{(i\omega_m)^2 - (E_{\vec{k}+\vec{q}} - E_{\vec{k}})^2}\right] \quad . \tag{43}
$$

Nutzt man nun aus, dass der zweite Term nicht zum Vakuum beiträgt, da er antisymmetrisch unter der Transformation  $\vec{k} \rightarrow -\vec{k}-\vec{q}$  ist und setzt das Integral analytisch fort  $i\omega_m = q_0 + i\epsilon$  und führt den Grenzübergang  $\epsilon \to 0$  durch, gelangt man schließlich für den Realteil von  $iI(q_0, \vec{q})$ 

$$
\text{Re}\,iI(q_0,\vec{q}) = \int \frac{\mathrm{d}^3k}{(2\pi)^3} \frac{1}{E_{\vec{k}}} \frac{1}{q_0^2 - s_E^2} - \frac{n_{\vec{k}} + \bar{n}_{\vec{k}}}{2E_{\vec{k}}E_{\vec{k}+\vec{q}}} \left(\frac{s_E}{q_0^2 - s_E^2} + \frac{d_E}{q_0^2 - d_E^2}\right) \tag{44}
$$

mit

$$
s_E = E_{\vec{k} + \vec{q}} + E_{\vec{k}} \qquad d_E = E_{\vec{k} + \vec{q}} - E_{\vec{k}} \tag{45}
$$

Die Mesonenmasse wird nun in Analogie zu Gl.(38) als Nullstelle des Realteils des inversen Mesonenpropagators definiert.

$$
1 - 2g \operatorname{Re} \Pi_M(q_0 = \sqrt{\vec{q}^2 + m_M(\vec{q})^2}) = 0 \tag{46}
$$

Interessant ist, dass die Mesonenmasse im Medium, im Gegensatz zum Vakuum, auch vom Dreierimpuls abhängen kann. Dies ist möglich, da das Ruhesystem des Mediums ein ausgezeichnetes Bezugssystem darstellt.

#### 4.4 Numerische Ergebnisse

Hier sollten eigentlich die Abbildungen der Masse von Pion und  $\sigma$ -Meson in Abhängigkeit von Temperatur und chemischem Potential dargestellt werden. Da die Zeit aber zu knapp war, wurde darauf verzichtet. Die Abbildungen sind allerdings zum Beispiel in[3] und[8] zu finden.

## 5 Pion-Pion-Streuung

Pion-Pion Wechselwirkungen im NJL Modell sind interessant, da sie Wechselwirkungen zwischen nicht elementaren Teilchen des Modells beschreiben. Allgemein wurde schon viel Arbeit auf dem Gebiet der Pion-Pion Wechselwirkungen betrieben. Vor allem in den 1960er Jahren wurden einige theoretische Grundlagen für modellunabhängige Ergebnisse geleistet. Siehe z.B.[14], [16]

#### 5.1 Pion Eigenschaften

Die drei Pionen  $\pi^0, \pi^+, \pi^-$  bilden ein Isospin-Triplett [1].

$$
|\pi^{+}\rangle = |I = 1, m_{I} = 1\rangle \tag{47}
$$

$$
|\pi^0\rangle = |I = 1, m_I = 0\rangle \tag{48}
$$

$$
|\pi^{-}\rangle = |I = 1, m_{I} = -1\rangle \quad , \tag{49}
$$

wobei I den Gesamtisospin und  $m_I$  die 3-Komponente des Isospins darstellt. Im folgenden werden oft anstatt der realen Pionen die sogenannten kontravarianten Pionenzustände verwendet [1]. Die realen Pionen ergeben sich aus den Kontravarianten:

$$
|\pi^{+}\rangle = -\frac{1}{\sqrt{2}} (|\pi_{1}\rangle + i |\pi_{2}\rangle)
$$
  

$$
|\pi^{-}\rangle = \frac{1}{\sqrt{2}} (|\pi_{1}\rangle - i |\pi_{2}\rangle)
$$
  

$$
|\pi^{0}\rangle = |\pi_{3}\rangle
$$
 (50)

#### 5.2 Isospin-Kopplung

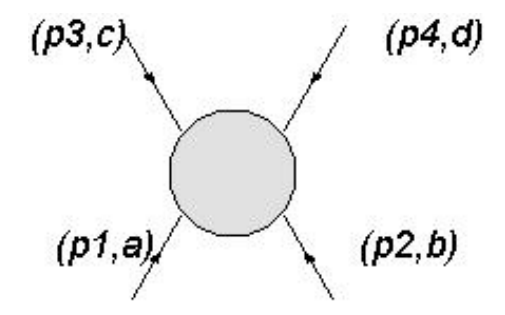

Abbildung 6: Notation fur die Pion-Pion Streuung; a, b, c, d stellen die Isospin- ¨ indices der Pionen dar und die  $p_i$  die Impulse.

Als erstes soll nun ein modellunabhängiges Ergebnis für die Isospin-Amplituden hergeleitet werden. Abb. 6 zeigt den Streuprozess  $\pi_a + \pi_b \rightarrow \pi_c + \pi_d$  die Indices a, b, c, d=1,2,3 stehen für den Isospin der Pionen. Es gibt drei mögliche

Reaktionskanäle

$$
I:(p_1, a) + (p_2, b) \to (-p_3, c) + (-p_4, d)
$$
\n
$$
(51)
$$

$$
II:(p_1, a) + (p_3, c) \to (-p_2, b) + (-p_4, d)
$$
\n
$$
(52)
$$

$$
III:(p_1, a) + (p_4, d) \to (-p_2, b) + (-p_3, c) \tag{53}
$$

genannt 's-Kanal', 't-Kanal' und 'u-Kanal'. Für die  $\pi - \pi$  Streuamplitude macht man nun den Ansatz[14], [15]

$$
\langle ab|T|cd\rangle = A(s,t,u)\delta_{ab}\delta_{cd} + B(s,t,u)\delta_{ac}\delta_{bd} + C(s,t,u)\delta_{ad}\delta_{bc} \tag{54}
$$

Hier sind s, t und u die üblichen Mandelstam Variablen, sie stellen die jeweiligen center-of-mass Energien der oben benannten Kanäle dar.

$$
s = (p_1 + p_2)^2 \qquad t = (p_1 + p_3)^2 \qquad u = (p_1 + p_4)^2 \tag{55}
$$

Nun sollen die Isospinamplituden berechnet werden, dazu werden die einlaufenden Isospins gekoppelt. Allgemein gilt für Teilchen mit Isospin  $I = 1$ 

$$
|I, M\rangle = \sum_{m_1, m_2} \langle 1, m_1; 1, m_2 | I, M \rangle | 1, m_1; 1, m_2 \rangle , \qquad (56)
$$

wobei immer gelten muss  $M = m_1 + m_2$  (die entsprechenden Clebsch-Gordan-Koeffizienten verschwinden alle, falls dies nicht erfullt ist.) ¨ Zuerst wird nun der Zustand  $|0,0\rangle$  konstruiert.

$$
|0,0\rangle = \sum_{m1,m2} \langle 1, m_1; 1, m_2 | 0, 0 \rangle | 1, m_1; 1, m_2 \rangle
$$
\n
$$
= \langle 1, 1; 1, -1 | 0, 0 \rangle | 1, 1; 1, -1 \rangle + \langle 1, -1; 1, 1 | 00 \rangle | 1, -1; 1, 1 \rangle + \langle 1, 0; 1, 0 | 00 \rangle | 1, 0; 1, 0 \rangle
$$
\n(58)

Die in der Entwicklung auftretenden Clebsch-Gordan Koeffizienten kann man Tab.(2) entnehmen. Setzt man nun noch die Pionenzustände ein gelangt man zu:

$$
|0,0\rangle = \sqrt{\frac{1}{3}} \left( |\pi^+, \pi^- \rangle + |\pi^-, \pi^+ \rangle - |\pi^0, \pi^0 \rangle \right) \tag{59}
$$

Setzt man nun für $|\pi^+\rangle$ ,  $|\pi^-\rangle$  und  $|\pi^0\rangle$  die kontravarianten Pionzustände Gl. (50) ein ergibt sich schließlich

$$
|0,0\rangle = -\frac{1}{\sqrt{3}}\left(|\pi_1\rangle|\pi_1\rangle + |\pi_2\rangle|\pi_2\rangle + |\pi_3\rangle|\pi_3\rangle\right)
$$
(60)

Mithilfe des soeben hergeleiteten Zustands ist es nun möglich die Isospin 0 Amplitude der Steuung zu berechnen. In der kontravarianten Basis verwendet man dann den Ansatz aus Gl.(54).

$$
T^{0} := \langle I = 0, M = 0 | T | I = 0, M = 0 \rangle \tag{61}
$$

| $m_1$            | $m_2$            | М                | Ι                | $\langle 1, m_1; 1, m_2   IM \rangle$ |
|------------------|------------------|------------------|------------------|---------------------------------------|
| $\mathbf 1$      | $-1$             | $\boldsymbol{0}$ | $\boldsymbol{0}$ | $^{'1/3}$                             |
| $\overline{0}$   | $\overline{0}$   | $\boldsymbol{0}$ | $\boldsymbol{0}$ | $\sqrt{1/3}$                          |
| $-1$             | 1                | $\overline{0}$   | 0                | 1/3                                   |
| $\mathbf{1}$     | $-1$             | $\boldsymbol{0}$ | $\mathbf 1$      | $\sqrt{1/2}$                          |
| $\boldsymbol{0}$ | $\boldsymbol{0}$ | $\boldsymbol{0}$ | $\mathbf 1$      | 0                                     |
| $-1$             | 1                | $\boldsymbol{0}$ | $\mathbf 1$      | $sqrt{1/2}$                           |
| $\mathbf{1}$     | $-1$             | 0                | $\overline{2}$   | 1/6                                   |
| $\overline{0}$   | $\boldsymbol{0}$ | $\boldsymbol{0}$ | $\overline{2}$   | $\sqrt{2/3}$                          |
| $^{\rm -1}$      | 1                | $\boldsymbol{0}$ | $\overline{2}$   | $\sqrt{1/6}$                          |
| $\mathbf{1}$     | $\overline{0}$   | $\mathbf{1}$     | 1                | 1/2                                   |
| $\overline{0}$   | $\mathbf 1$      | 1                | $\mathbf 1$      | $\sqrt{1/2}$                          |
| $\mathbf{1}$     | $\overline{0}$   | 1                | $\overline{2}$   | 1/2                                   |
| $\boldsymbol{0}$ | 1                | 1                | $\overline{2}$   | $\overline{1/2}$                      |
| $\mathbf{1}$     | 1                | $\overline{2}$   | $\overline{2}$   | 1                                     |

Tabelle 2: Tabelle mit benötigten Clebsch-Gordan Koeffizienten.

Das Skalarprodukt ergibt:

$$
T^{0} = \frac{1}{3} \left( \langle \pi_{1} \pi_{1} | T | \pi_{1} \pi_{1} \rangle + \langle \pi_{1} \pi_{1} | T | \pi_{2} \pi_{2} \rangle + \langle \pi_{1} \pi_{1} | T | \pi_{3} \pi_{3} \rangle \right.+ \langle \pi_{2} \pi_{2} | T | \pi_{1} \pi_{1} \rangle + \langle \pi_{2} \pi_{2} | T | \pi_{2} \pi_{2} \rangle + \langle \pi_{2} \pi_{2} | T | \pi_{3} \pi_{3} \rangle \right. \tag{62}
$$

$$
+ \langle \pi_{3} \pi_{3} | T | \pi_{1} \pi_{1} \rangle + \langle \pi_{3} \pi_{3} | T | \pi_{2} \pi_{2} \rangle + \langle \pi_{3} \pi_{3} | T | \pi_{3} \pi_{3} \rangle)
$$

Nun kann man abzählen, welcher Term einen Beitrag zu A, B oder C liefert. Beispielsweise liefern die Diagonalterme einen Beitrag zu allen, während in diesem Fall alle anderen nur einen Beitrag zu A leifern. Somit gilt für die Isospin 0 Amplitude

$$
T^0 = 3A + B + C \tag{63}
$$

Dasselbe soll auch für die Amplituden für Gesamisospin 1 und 2 getan werden. Hierbei gilt es jedoch zu beachten, dass es nun  $2I + 1$  Zustände gibt.

Als erstes werden die Zustände für  $I = 1$  in Termen der kontravarianten Zustände hergeleitet. Für den Zustand  $|11\rangle$  wird dies analog zum Vorgehen für den  $|00\rangle$ 

Zustand über eine Entwicklung mit Clebsch-Gordan Koeffizienten geschehen.

$$
|11\rangle = \sum_{m_1, m_2} \langle 1, m_1; 1, m_2 | 11 \rangle | 1, m_1; 1, m_2 \rangle
$$
  
=  $\langle 10, 11 | 11 \rangle | 10, 11 \rangle + \langle 11, 10 | 11 \rangle | 11, 10 \rangle$   
=  $-\frac{1}{\sqrt{2}} (|10, 11 \rangle - |11, 10 \rangle)$   
=  $-\frac{1}{\sqrt{2}} (|\pi^0, \pi^+ \rangle - |\pi^+ \pi^0 \rangle)$  (64)

Die restlichen Terme zu  $I > 0$  könnten im Prinzip analog konstruiert werden, jedoch werden die Entwicklungen um einiges länger, vor allem bei  $I = 2$ . Es bietet sich deshalb an, ausgehend von  $|11\rangle$  die anderen Terme mit Hilfe des Absteigeoperators  $\tau^-$  zu konstruieren.

$$
|10\rangle = \tau^{-} |11\rangle \sim |1 - 1, 11\rangle - |11, 1 - 1\rangle = |\pi^{-} \pi^{+}\rangle - |\pi^{+} \pi^{-}\rangle \tag{65}
$$

Aus der Normierung folgt

$$
|10\rangle = -\frac{1}{\sqrt{2}} \left( |\pi^- \pi^+ \rangle - |\pi^+ \pi^- \rangle \right) \tag{66}
$$

Der Zustand  $|1-1\rangle$  ergibt sich aus Anwendung von  $\tau^-$  auf  $|10\rangle$  man erhält:

$$
|1-1\rangle = -\frac{1}{\sqrt{2}} \left( |\pi^- \pi^0 \rangle - |\pi^0 \pi^- \rangle \right) \tag{67}
$$

Wird Gl.(50) in die eben erhaltenen Ergebnisse eingesetzt, ergeben sich die  $I = 1$ Zustände:

$$
|11\rangle = \frac{1}{2} (|\pi_1 \pi_3\rangle - |\pi_3 \pi_1\rangle - i |\pi_3 \pi_2\rangle + i |\pi_2 \pi_3\rangle)
$$
  
\n
$$
|10\rangle = -\frac{i}{\sqrt{2}} (|\pi_2 \pi_1\rangle - |\pi_1 \pi_2\rangle)
$$
  
\n
$$
|1 - 1\rangle = \frac{1}{2} (|\pi_1 \pi_3\rangle - |\pi_3 \pi_1\rangle + i |\pi_3 \pi_2\rangle - i |\pi_2 \pi_3\rangle)
$$
\n(68)

Jetzt kann die Amplitude für Isospin 1 berechnet werden

$$
T^1 = \langle 1m_i | T | 1m_j \rangle \tag{69}
$$

Allerdings tragen nur Terme bei, bei welchen  $m_1 = m_2 = M$  gilt. Dies wird im Anhang gezeigt. Dann gilt  $\langle 1M|T|1M'\rangle = T^1 \delta_{MM'}$ . Wird wieder der Ansatz aus Gl.(54) benutzt ergibt sich:

$$
T^{1} = \langle 1M|T|1M \rangle = \overbrace{\langle 11|T|11 \rangle}^{(I)} = \overbrace{\langle 10|T|10 \rangle}^{(II)} = \overbrace{\langle 1-1|T|1-1 \rangle}^{(III)} \tag{70}
$$

Die Terme (I)-(III) werden nun genauso ausgewertet wie für  $I = 0$ . (I) ergibt beispielsweise

$$
\langle 11|T|11\rangle = \frac{1}{4} (\langle \pi_1 \pi_2 | T | \pi_1 \pi_3 \rangle - \langle \pi_1 \pi_3 | T | \pi_3 \pi_1 \rangle + \langle \pi_2 \pi_3 | T | \pi_2 \pi_3 \rangle - \langle \pi_2 \pi_3 | T | \pi_3 \pi_2 \rangle - \langle \pi_3 \pi_1 | T | \pi_1 \pi_3 \rangle + \langle \pi_3 \pi_1 | T | \pi_3 \pi_1 \rangle - \langle \pi_3 \pi_2 | T | \pi_2 \pi_3 \rangle + \langle \pi_3 \pi_2 | T | \pi_3 \pi_2 \rangle ) + \frac{i}{4} (\langle \pi_1 \pi_3 | T | \pi_2 \pi_3 \rangle - \langle \pi_1 \pi_3 | T | \pi_3 \pi_2 \rangle - \langle \pi_2 \pi_3 | T | \pi_1 \pi_3 \rangle + \langle \pi_2 \pi_3 | T | \pi_3 \pi_1 \rangle - \langle \pi_3 \pi_1 | T | \pi_2 \pi_3 \rangle + \langle \pi_3 \pi_1 | T | \pi_3 \pi_2 \rangle + \langle \pi_3 \pi_2 | T | \pi_1 \pi_3 \rangle - \langle \pi_3 \pi_2 | T | \pi_3 \pi_1 \rangle ) \tag{71}
$$

Der Realteil dieses Ausdrucks ist  $T^1$ . Dieser wird zu  $B - C$  bestimmt. Der Imaginärteil liefert keinen Beitrag, der er nicht über die Struktur wie in Gl. (54) verfügt. Insgesamt erhält man für die Isospinamplitude für  $I = 1$ :

$$
T^1 = B - C \tag{72}
$$

Die restlichen Skalarprodukte, sowie die Konstruktion der Zustände für  $I = 2$ wird im Anhang behandelt. Die Zustände mit Gesamtisospin 2 lauten:

$$
|22\rangle = \frac{1}{2} (|\pi_1 \pi_1\rangle - |\pi_2 \pi_2\rangle + i |\pi_2 \pi_1\rangle + i |\pi_1 \pi_2\rangle)
$$
  
\n
$$
|21\rangle = -\frac{1}{2} (|\pi_1 \pi_3\rangle + |\pi_3 \pi_1\rangle + i |\pi_2 \pi_3\rangle + i |\pi_2 \pi_3\rangle)
$$
  
\n
$$
|20\rangle = \frac{1}{\sqrt{6}} (-|\pi_1 \pi_1\rangle - |\pi_2 \pi_2\rangle + 2 |\pi_3 \pi_3\rangle)
$$
  
\n
$$
|2 - 1\rangle = \frac{1}{2} (|\pi_1 \pi_3\rangle - |\pi_3 \pi_1\rangle - i |\pi_2 \pi_3\rangle - i |\pi_3 \pi_2\rangle)
$$
  
\n
$$
|2 - 2\rangle = \frac{1}{2} (|\pi_1 \pi_1\rangle - |\pi_2 \pi_2\rangle - i |\pi_2 \pi_1\rangle - i |\pi_1 \pi_2\rangle)
$$
 (73)

Insgesamt ergibt sich als Resultat aus diesem Abschnitt, die Amplituden zu gutem Isospin:

$$
T^{0} = 3A + B + C
$$
  
\n
$$
T^{1} = B - C
$$
  
\n
$$
T^{2} = B + C
$$
\n(74)

Mit diesem Ergebnis ist es auch möglich, die Amplituden für die realen Pionen

zu bestimmen [1]. Nach einer kurzen Rechnung erhält man

$$
T(\pi^+\pi^+ \to \pi^+\pi^+) = T^2
$$
  
\n
$$
T(\pi^+\pi^- \to \pi^+\pi^-) = \frac{1}{3}T^0 + \frac{1}{2}T^1 + \frac{1}{6}T^2
$$
  
\n
$$
T(\pi^+\pi^0 \to \pi^+\pi^0) = \frac{1}{2}(T^1 + T^2)
$$
  
\n
$$
T(\pi^0\pi^0 \to \pi^0\pi^0) = \frac{1}{3}T^0 + \frac{2}{3}T^2
$$
  
\n
$$
T(\pi^0\pi^0 \to \pi^+\pi^-) = \frac{1}{3}(T^2 - T^0)
$$
\n(75)

#### 5.3 NJL Pion-Pion Streuung

Nun kehren wir zum NJL Model zurück. Das Ziel ist die Temperaturabhängigkeit des differentiellen Wirkungsquerschnitts zu berechnen. Dazu müssen im Folgenden die passenden Feynmandiagramme berechnet werden, welche zur selben Ordnung in einer  $1/N_c$ -Entwicklung beitragen[3]. Beide Diagramme sind im s-, t-, und u-Kanal auszuwerten. Das erste ist das sogenannte  $\sigma$ -Propagations Diagramm Abb.(7), das zweite das sog. Box-Diagram Abb.(8), beide im s-Kanal.

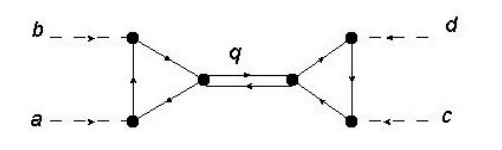

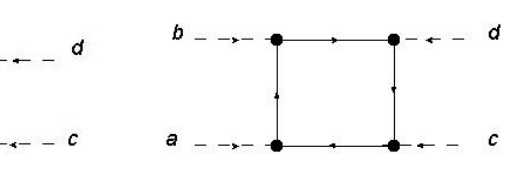

Abbildung 7: σ-Propagations Diagramm

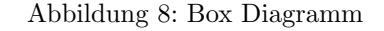

Als erstes soll das σ-Diagramm berechnet werden. Es zeigt wie zwei Pionen über ein Quarkdreieck an ein  $\sigma$ -Meson koppeln, welches über ein weiteres Quarkdreieck wieder in zwei Pionen zerfällt. Die Quarkdreiecke lassen sich als effektive Vertices interpretieren. Für den Vertex gilt siehe Abb.(9):

$$
-\Gamma_{\pi\pi\sigma}^{ab}(p_1, p_2) = -\int \left( \frac{\mathrm{d}^4 k}{(2\pi)^4} Tr(\Gamma_\pi^a S(k)\Gamma_\pi^b S(k - p_1)\Gamma_\sigma S(k + p_2)) \right) \tag{76}
$$

$$
+ Tr(\Gamma_\pi^a S(k - p_2)\Gamma_\sigma S(k + p_1)\Gamma_\pi^b S(k))
$$

Der zweite Term kommt daher, dass uber beide Orientierungen des Quarkloops ¨ summiert werden muss[6], [9]. Nach Auswerten der Spur ergibt sich

$$
-\Gamma^{ab}_{\pi\pi\sigma}(p_1, p_2) = i8N_cN_f m\delta_{ab} (I(p') + p_1 \cdot p_2 M(p_1, -p_2))
$$
\n(77)

Hier ist  $p' = -(p_1 + p_2)$  und

$$
iM(p_1, p_2) = i \int \frac{d^4k}{(2\pi)^4} \frac{1}{(k^2 - m^2 + i\epsilon)((k+p_1)^2 - m^2 + i\epsilon)((k+p_2)^2 - m^2 + i\epsilon)}
$$

Es ist möglich den soeben erhaltenen Ausdruck, für eine bestimmte Wahl der Impulse, welche noch benötigt wird, zu vereinfachen.

$$
\Gamma^{ab}_{\pi\pi\sigma}(p,p) = -8N_cN_f m \left[ iI(0) - p^2 iK(p) \right] \delta_{ab} \tag{78}
$$

$$
\Gamma_{\pi\pi\sigma}^{ab}(p,-p) = -8N_cN_fmiI(p)\delta_{ab} \tag{79}
$$

Das Integral  $iK(p)$  ist gegeben durch

$$
iK(p) = \int \frac{d^4k}{(2\pi)^4} \frac{1}{(k^2 - m^2 + i\epsilon)^2((k+p)^2 - m^2 + i\epsilon)} . \tag{80}
$$

Somit ergibt sich für das Matrixelement des  $\sigma$ -Propagations Diagramms im s-Kanal:

$$
i\mathcal{M}_{\pi\pi,ab;cd}^{(1)} = \left[\Gamma_{\pi\pi\sigma}(p,-p)\right]^2 i D_{\sigma}(2p) \delta_{ab} \delta_{cd} g_{\pi qq}^4 \tag{81}
$$

und

$$
i\mathcal{M}_{\pi\pi,ab;cd}^{(2)} = \left[\Gamma_{\pi\pi\sigma}(p,p)\right]^2 i D_{\sigma}(0) \delta_{ac} \delta_{bd} g_{\pi qq}^4 \tag{82}
$$

im t-Kanal.

Als nächstes soll das Box-Diagramm ausgewertet werden.

$$
-\Gamma_{\pi\pi,\pi\pi}(p_1, p_2, p_3) = \int \left( \frac{\mathrm{d}^4 k}{(2\pi)^4} Tr \left[ \Gamma_{\pi} S(k) \Gamma_{\pi} S(k - p_2) \Gamma_{\pi} S(k - p_2 - p_3) \Gamma_{\pi} S(k + p_1) \right] + Tr \left[ \Gamma_{\pi} S(k - p_1) \Gamma_{\pi} S(k + p_2 + p_3) \Gamma_{\pi} S(k + p_2) \Gamma_{\pi} S(k) \right] \right)
$$
\n(83)

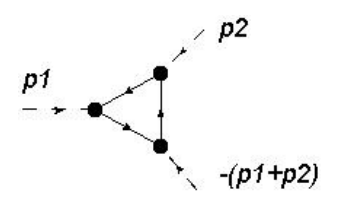

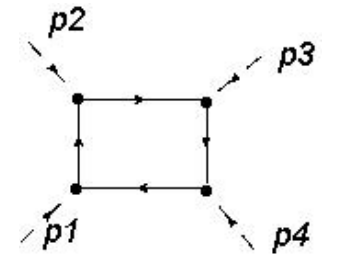

Abbildung 9: Impulskonvention für den Quarkdreieck Vertex

Abbildung 10: Imulskonvention für das Box Diagramm

Ein Ausdruck für drei beliebige Impulse $p_1, p_2$  und  $p_3$  wird sehr kompliziert. Deshalb wird jetzt eine weitere Näherung gemacht, es werden die Dreierimpulse der einlaufenden Pionen auf Null gesetzt. Konkret wird gesetzt:

$$
\tilde{p} = (2m_{\pi}, \vec{0})\tag{84}
$$

Was zwei Einlaufenden Pionen in Ruhe entspricht. Außerdem werden bei der Auswertung verschiedene crossing Symmetrien ausgenutzt. Die Matrixelemente ergeben sich zu:, siehe auch z.B.[2], [15]

$$
i\mathcal{M}_{\pi\pi,ab;cd}^{(3)} = -4N_cN_f i \left(\delta_{ab}\delta_{cd} + \delta_{ac}\delta_{bd} - \delta_{ad}\delta_{bc}\right) g_{\pi qq}^4 \left[iI(0) + iI(\tilde{p}) - \tilde{p}^2 iK(\tilde{p})\right]
$$
\n
$$
i\mathcal{M}_{\pi\pi,ab;cd}^{(4)} = -4N_cN_f i \left(\delta_{ab}\delta_{cd} - \delta_{ac}\delta_{bd} - \delta_{ad}\delta_{bc}\right) g_{\pi qq}^4 \left[iI(0) + iI(\tilde{p}) - \tilde{p}^2 iK(\tilde{p})\right]
$$
\n(86)

$$
i\mathcal{M}_{\pi\pi,ab;cd}^{(5)} = -8N_cN_f \left(-\delta_{ab}\delta_{cd} + \delta_{ac}\delta_{bd} + \delta_{ad}\delta_{bc}\right)g_{\pi qq}^4 \left[iI(0) + \frac{1}{2}\tilde{p}^4iL(\tilde{p}) - 2\tilde{p}^2iK(\tilde{p})\right]
$$
\n(87)

Hier wurde das Integral  $L(p_1, p_2, p_3)$  eingeführt, es lautet:

$$
iL(p_1, p_2, p_3) = i \int \frac{d^4k}{(2\pi)^4} \frac{1}{(k^2 - m^2 + i\epsilon)(k_1^2 - m^2 + i\epsilon)(k_2^2 - m^2 + i\epsilon)(k_3^2 - m^2 + i\epsilon)}
$$
\n(89)

mit  $k_i = k + p_i$ 

Dieses Ergebnis wird nun benutzt um die in Gl. (74) hergeleitete Relation für die Isospin Amplituden auf das Streuproblem im NJL-Model anzuwenden. Daraus ergeben sich die Koeffizienten aus Gl. (54)

$$
A = i\mathcal{M}_{\pi\pi}^{(1)} + 2i\mathcal{M}_{\pi\pi}^{(3)} - i\mathcal{M}_{\pi\pi}^{(5)}
$$
(90)

1

(88)

$$
B = i\mathcal{M}_{\pi\pi}^{(2)} + i\mathcal{M}_{\pi\pi}^{(5)} \tag{91}
$$

$$
C = i\mathcal{M}_{\pi\pi}^{(2)} + i\mathcal{M}_{\pi\pi}^{(5)}
$$
\n(92)

Setzt man dieses Ergebnis in Gl. (74) ein erhält man:

$$
i T^{0} = 3i \mathcal{M}_{\pi\pi}^{(1)} + 2i \mathcal{M}_{\pi\pi}^{(2)} + 6i \mathcal{M}_{\pi\pi}^{(3)} - i \mathcal{M}_{\pi\pi}^{(5)}
$$
(93)

$$
iT^1 = 0\tag{94}
$$

$$
iT^2 = 2i\mathcal{M}_{\pi\pi}^{(2)} + 2i\mathcal{M}_{\pi\pi}^{(5)} , \qquad (95)
$$

wobei Gl. (90) nur in der hier betrachteten Näherung gilt. Um den Streuprozess konsistent zu beschreiben, ist es notwendig die Größen aus dem  $\sigma$ -Propagations Diagramm, welche voll impulsabhängig berechnet wurden, in der selben Näherung wie die Größen aus dem Box-Diagramm auszuwerten.

Um die Temperaturabhängigkeit des differentiellen Wirkungsquerschnitts zu untersuchen werden noch die Medium-Ausdrücke der Integrale  $iK(p)$  und  $iL(p_1, p_2, p_3)$ benötigt. Diese werden nun unter Verwendung des Matsubaraformalismus hergeleitet.

$$
iK(i\omega_m, q) = -T \int \frac{\mathrm{d}^3 k}{(2\pi)^3} \sum_{i\omega_n} \frac{1}{((i\omega_n + \mu)^2 - \vec{k}^2 - m^2)^2 ((i\omega_n + i\omega_m + \mu)^2 - (\vec{k} + \vec{q})^2 - m^2)}
$$
\n(96)

Jetzt wird wieder der selbe Trick benutzt, der schon früher bei der Berechnung von  $iI(p)$  benutzt wurde. Die Matsubara Summe wird durch Einfügen einer Fermifunktion in ein Linienintegral überführt und den Integrationsweg deformiert.

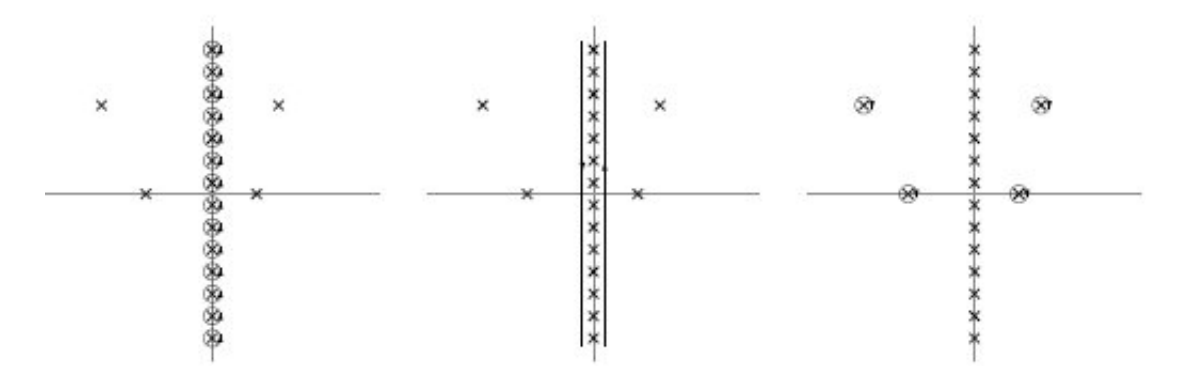

Abbildung 11: Integrationsweg  $\gamma$  links, Zwischenschritt Mitte und neuer Integrationsweg rechts.

$$
iK(i\omega_m, \vec{q}) = \int \frac{\mathrm{d}^3 k}{(2\pi)^3} \int_{\gamma} \frac{\mathrm{d}z}{2\pi i} \frac{n_F(z)}{[(z+\mu)^2 - E_{\vec{k}}^2]^2 [(z+i\omega_m + \mu)^2 - E_{\vec{k}+\vec{q}}^2]} \tag{97}
$$

Der Integrand besitzt, außer bei den Matsubara Frequenzen, vier Pole davon sind zwei erster- und zwei zweiter Ordnung Abb.(11).

$$
z_{1,2} = \pm E_{\vec{k}} - \mu
$$
,  $z_{3,4} = \pm E_{\vec{k} + \vec{q}} - i\omega_m - \mu$ 

Nun werden die vorher besprochenen Näherungen gemacht:

$$
i\omega_m \to q_0, \quad \vec{q} = 0, \quad \mu = 0
$$

Damit bekommt man den Ausdruck:

$$
iK(q_0,0) = \int \frac{\mathrm{d}^3 k}{(2\pi)^3} \left\{ \frac{n_F(E_{\vec{k}}) - n_F(-E_{\vec{k}})}{4E_{\vec{k}}^3} \left[ \frac{1}{q_0^2 - 4E_{\vec{k}}^2} - \frac{8E_{\vec{k}}^2}{(q_0^2 - 4E_{\vec{k}}^2)^2} + \frac{2E_{\vec{k}}n_F(E_{\vec{k}})n_F(-E_{\vec{k}})}{T(q_0^2 - 4E_{\vec{k}}^2)} \right] \right\}
$$
(98)

Die Auswertung des Integrals  $L(q)$  ist der eben durchgeführten Rechnung sehr ¨ahnlich, außerdem ist durch die N¨aherungen das Integral nur noch von einem Parameter abhängig.

$$
iL(i\omega_m, \vec{q}) = -T \int \sum_{i\omega_n} \frac{\mathrm{d}^3 k}{(2\pi)^3} \frac{1}{[(i\omega_n + \mu)^2 - \vec{k}^2 - m^2]^2 [(i\omega_n + i\omega_m + \mu)^2 - (\vec{k} + \vec{q})^2 - m^2]^2}
$$
\n(99)

Nun wird die Summe wieder in ein Linienintegral umgeschrieben.

$$
iL(i\omega_m, \vec{q}) = \int \frac{\mathrm{d}^3 k}{(2\pi)^3} \int_{\gamma} \frac{\mathrm{d}z}{2\pi i} \frac{n_F(z)}{[(z+\mu)^2 - E_{\vec{k}}^2]^2 [(z+i\omega_m + \mu)^2 - E_{\vec{k}+\vec{q}}^2]^2} (100)
$$

An diesem Ausdruck erkennt man, dass der Integrand dieselben Pole besitzt wie zuvor bei  $iK(p)$ , nur sind hier alle Pole zweiter Ordnung. Wird nun dieselbe Deformation wie zuvor durchgeführt und setzt wieder Dreierimpuls sowie chemisches Potential auf 0 erhält man.

$$
iL(q_0, 0) = \int \frac{\mathrm{d}^3 k}{(2\pi)^3} \left\{ \frac{n_F(E_{\vec{k}}) - n_F(-E_{\vec{k}})}{4E_{\vec{k}}^3 q_0^2} \left[ \frac{1}{q_0^2 - 4E_{\vec{k}}} - \frac{12E_{\vec{k}}}{(q_0^2 - 4E_{\vec{k}})^2} - \frac{64E_{\vec{k}}^4}{(q_0^2 - 4E_{\vec{k}}^2)^3} \right] + \frac{E_{\vec{k}} n_F(E_{\vec{k}}) n_F(-E_{\vec{k}})}{T} \left( \frac{1}{q_0^2 - 4E_{\vec{k}}} + \frac{8E_{\vec{k}}}{(q_0^2 - 4E_{\vec{k}})^2} \right) \right\} \tag{101}
$$

Mit diesen Ergebnisen ist es nun möglich die Temperaturabhängigkeit des differentiellen Wirkungsquerschnitts fur die Pion-Pion Streuung zu berechnen. Dabei ¨ wird nun über alle Isospins gemittelt. Da im NJL-Model auch die Massen der Pionen entartet sind kann die bekannte Formel für eine Reaktion von 2 Teilchen  $\rightarrow$  2 Teilchen für gleiche Massen benutzt werden[13].

$$
\frac{d\sigma}{d\Omega} = \frac{1}{\sum_{I'=0}^{2} (2I'+1)} \sum_{I=0}^{2} (2I+1) \frac{\left|i\mathcal{M}_{\pi\pi,ab;cd}^{I}\right|^{2}}{64\pi^{2}E_{cm}^{2}}
$$
(102)

Leider war aus Zeitgründen nicht mehr möglich die Abhängigkeit des differentiellen Wirkungsquerschnittes von der Temperatur graphisch darzustellen.

## 6 Zusammenfassung und Ausblick

In dieser Arbeit wurde zuerst kurz das NJL Modell vorgestellt. Danach wurde die effektive Quarkmasse als Lösung der Gap-Gleichung bestimmt. Da die Masse im Vakuum, im Vergleich zur 'nackten' Masse relativ groß ist, konnte dies als spontane Brechung der chiralen Symmetrie interpretiert werden. Im Medium konnte man eine Abnahme der Masse erkennen, so dass man daraus schließen konnte, dass die chirale Symmetrie im Medium wiederhergestellt ist.

Als nächstes wurden die Mesonen als Resonanz der Quark-Antiquark Streuung berechnet, die Propagatoren bestimmt und die effektive Quark-Meson Kopplungskonstante bestimmt.

Zuletzt wurde die Pion-Pion Streuung betrachtet. Es wurden modellunabhängig die Isospinamplituden des Streuprozesses berechnet. Durch Auswerten des Box-Diagramms und des  $\sigma$ -Propagations-Diagramms wurde eine Formel für die Temperaturabhängigkeit des differentiellen Wirkungsquerschnitts bei verchwindendem Dreierimpuls hergeleitet.

Für eine weiter Untersuchung zu diesem Thema wäre es interessant das gefundene Ergebnis fur den differentiellen Wirkungsquerschnitt auf endliches chemisches ¨ Potential zu erweitern. Auch wäre es spannend die Näherung vom verschwindenden Dreierimpuls aufzugeben. Es wäre auch vorstellbar noch Vektorwechselwirkungen mit in betracht zu ziehen, da ein weiteres Diagramm welches zum Wirkungsquerschnitt beiträgt durch den Austausch eines  $\rho$ -Mesons gegeben ist.

## A Isospin Berechnungen

Hier werden zuerst die fehlenden Beiträge zur  $I = 1$  Isospinamplitude berechnet. Wie in Abschnitt (4.2) gezeigt wurde sind die Zustände zu Isospin 1

$$
|11\rangle = \frac{1}{2} (|\pi_1 \pi_3\rangle - |\pi_3 \pi_1\rangle - i |\pi_3 \pi_2\rangle + i |\pi_2 \pi_3\rangle)
$$

$$
|10\rangle = -\frac{i}{\sqrt{2}} (|\pi_2 \pi_1\rangle - |\pi_1 \pi_2\rangle)
$$

$$
|1 - 1\rangle = \frac{1}{2} (|\pi_1 \pi_3\rangle - |\pi_3 \pi_1\rangle + i |\pi_3 \pi_2\rangle - i |\pi_2 \pi_3\rangle)
$$

Der Term (II) aus Gl.(70) gibt:

$$
\langle 10|T|10\rangle = \frac{1}{2} \left[ \langle \pi_2 \pi_1 | T | \pi_2 \pi_1 \rangle - \langle \pi_2 \pi_1 | T | \pi_1 \pi_2 \rangle - \langle \pi_1 \pi_2 | T | \pi_2 \pi_1 \rangle + \langle \pi_1 \pi_2 | T | \pi_1 \pi_2 \rangle \right]
$$
\n(103)

Hier erhält man nun einen Term  $B-C$  welcher zu $T^1$  beiträgt. Für Term (III) aus Gl.(70) gilt

$$
\langle 1 - 1|T|1 - 1 \rangle = \frac{1}{4} (\langle \pi_1 \pi_3 | T | \pi_1 \pi_3 \rangle - \langle \pi_1 \pi_3 | T | \pi_3 \pi_2 \rangle - \langle \pi_3 \pi_1 | T | \pi_1 \pi_3 \rangle + \langle \pi_3 \pi_1 | T | \pi_3 \pi_1 \rangle
$$
  
+ 
$$
\langle \pi_3 \pi_2 | T | \pi_3 \pi_2 \rangle - \langle \pi_3 \pi_2 | T | \pi_2 \pi_3 \rangle - \langle \pi_2 \pi_3 | T | \pi_3 \pi_2 \rangle + \langle \pi_2 \pi_3 | T | \pi_2 \pi_3 \rangle)
$$
  
+ 
$$
\frac{i}{4} (\langle \pi_1 \pi_3 | T | \pi_3 \pi_2 \rangle - \langle \pi_1 \pi_3 | T | \pi_2 \pi_3 \rangle - \langle \pi_3 \pi_1 | T | \pi_3 \pi_2 \rangle + \langle \pi_3 \pi_1 | T | \pi_2 \pi_3 \rangle
$$
  
- 
$$
\langle \pi_3 \pi_2 | T | \pi_1 \pi_3 \rangle + \langle \pi_3 \pi_2 | T | \pi_3 \pi_1 \rangle + \langle \pi_2 \pi_3 | T | \pi_1 \pi_3 \rangle - \langle \pi_2 \pi_3 | T | \pi_3 \pi_1 \rangle)
$$
(104)

Der Realteil liefert denselben Wert wie der aus Gl.(71), man sieht auch sofort, dass die Imaginärteile keinen Beitrag liefern. Jetzt soll noch gezeigt werden, dass wie unter Gl.(69) behauptet nur Terme mit  $m_1 = m_2 = M$  beitragen. Die Skalarprodukte zwischen den  $|1 \pm 1\rangle$  und $|00\rangle$  Zuständen tragen offensichtlich nicht bei.

$$
\operatorname{Re}(\langle 11|T|1-1\rangle) = \frac{1}{4}(\langle \pi_1 \pi_3 | T | \pi_1 \pi_3 \rangle - \langle \pi_1 \pi_3 | T | \pi_3 \pi_1 \rangle - \langle \pi_3 \pi_1 | T | \pi_1 \pi_3 \rangle + \langle \pi_3 \pi_1 | T | \pi_3 \pi_1 \rangle - \langle \pi_3 \pi_2 | T | \pi_3 \pi_2 \rangle + \langle \pi_3 \pi_2 | T | \pi_2 \pi_3 \rangle + \langle \pi_2 \pi_3 | T | \pi_3 \pi_2 \rangle - \langle \pi_2 \pi_3 | T | \pi_2 \pi_3 \rangle)
$$
\n(105)

Man macht sich schnell klar, dass dieser Term keinen Beitrag zur Isospinamplitude liefert. Nutzt man noch aus:  $\langle 11|T|1 - 1 \rangle = (\langle 1 - 1|T|11 \rangle)^*$  so ist sofort ersichtlich auch dieser keinen Beitrag leifert. Somit ergibt sich insgesamt das in Gl.(72) schon behauptete Ergebnis.

$$
T^1 = \langle 1M|T|1M \rangle = B - C
$$

Jetzt werden noch die  $I = 2$  Zustände konstruiert. Die einzige Möglichkeit einen Zustand mir  $M = 2$  zu erhalten ist die Kopplung von zwei  $|\pi^+\rangle$ 

$$
|22\rangle = |\pi^{+}\pi^{+}\rangle = \frac{1}{2} (|\pi_1\pi_1\rangle - |\pi_2\pi_2\rangle + i |\pi_1\pi_2\rangle + i |\pi_2\pi_1\rangle)
$$
 (106)

Die restlichen Zustände werden wieder mit Hilfe des Absteigeoperators $\tau^-$ konstruiert.

$$
|21\rangle \sim \tau^- \, |22\rangle = \left(|\pi^0\pi^+\rangle + |\pi^+\pi^0\rangle\right)
$$

setzt man nun wieder Gl.(50) ein und normiert erhält man

$$
|21\rangle = -\frac{1}{2} (|\pi_1 \pi_3\rangle + |\pi_3 \pi_1\rangle + i |\pi_2 \pi_3\rangle + i |\pi_3 3 \pi_2\rangle)
$$
 (107)

$$
|20\rangle = \mathcal{N}\tau^{-} |21\rangle = \mathcal{N} \left( |\pi^{-}\pi^{+}\rangle + |\pi^{+}\pi^{-}\rangle + 2|\pi^{0}\pi^{0}\rangle \right)
$$

$$
= \frac{1}{\sqrt{6}} \left( 2|\pi_{3}\pi_{3}\rangle - |\pi_{1}\pi_{1}\rangle - |\pi_{2}\pi_{2}\rangle \right)
$$
(108)

$$
|2-1\rangle = \mathcal{N}\tau^{-} |20\rangle = \mathcal{N} (|\pi^{-}\pi^{0}\rangle + |\pi^{0}\pi^{-}\rangle)
$$
  
=  $\frac{1}{2} (|\pi_{1}\pi_{3}\rangle + |\pi_{3}\pi_{1}\rangle - i |\pi_{3}\pi_{2}\rangle - i |\pi_{2}\pi_{3}\rangle)$  (109)

$$
|2-2\rangle = \mathcal{N}\tau^{-} |2-1\rangle = \mathcal{N} (|\pi^{-}\pi^{-}\rangle)
$$
  
=  $\frac{1}{2} (|\pi_{1}\pi_{1}\rangle - |\pi_{2}\pi_{2}\rangle - i |\pi_{1}\pi_{2}\rangle - i |\pi_{2}\pi_{1}\rangle)$  (110)

Jetzt ist es möglich die Isospinamplitude für  $I = 2$  auszurechnen. Dies geschieht vollkommen analog zur Rechnung für  $I = 1$ , indem die einzelnen Skalarprodukte ausgewertet werden. Zuerst wieder die Diagonalelemente.

$$
\langle 22|T|22\rangle = \frac{1}{4}(\langle \pi_1 \pi_1 | T | \pi_1 \pi_1 \rangle - \langle \pi_1 \pi_1 | T | \pi_2 \pi_2 \rangle - \langle \pi_2 \pi_2 | T | \pi_1 \pi_1 \rangle + \langle \pi_2 \pi_2 | T | \pi_2 \pi_2 \rangle + \langle \pi_2 \pi_1 | T | \pi_2 \pi_1 \rangle + \langle \pi_2 \pi_1 | T | \pi_1 \pi_2 \rangle + \langle \pi_1 \pi_2 | T | \pi_2 \pi_1 \rangle + \langle \pi_1 \pi_2 | T | \pi_1 \pi_2 \rangle) + \frac{i}{4}(\langle \pi_1 \pi_1 | T | \pi_2 \pi_1 \rangle + \langle \pi_1 \pi_1 | T | \pi_1 \pi_2 \rangle - \langle \pi_2 \pi_2 | T | \pi_2 \pi_1 \rangle - \langle \pi_2 \pi_2 | T | \pi_1 \pi_2 \rangle - \langle \pi_2 \pi_1 | T | \pi_1 \pi_1 \rangle + \langle \pi_2 \pi_1 | T | \pi_2 \pi_2 \rangle - \langle \pi_1 \pi_2 | T | \pi_1 \pi_1 \rangle + \langle \pi_1 \pi_2 | T | \pi_2 \pi_2 \rangle)
$$
\n(111)

$$
\langle 2-2|T|2-2 \rangle = \frac{1}{4} (\langle \pi_1 \pi_1 | T | \pi_1 \pi_1 \rangle - \langle \pi_1 \pi_1 | T | \pi_2 \pi_2 \rangle - \langle \pi_2 \pi_2 | T | \pi_1 \pi_1 \rangle + \langle \pi_2 \pi_2 | T | \pi_2 \pi_2 \rangle
$$
  
+  $\langle \pi_2 \pi_1 | T | \pi_2 \pi_1 \rangle + \langle \pi_2 \pi_1 | T | \pi_1 \pi_2 \rangle + \langle \pi_1 \pi_2 | T | \pi_2 \pi_1 \rangle + \langle \pi_1 \pi_2 | T | \pi_1 \pi_2 \rangle )$   
+  $\frac{i}{4} (-\langle \pi_1 \pi_1 | T | \pi_2 \pi_1 \rangle - \langle \pi_1 \pi_1 | T | \pi_1 \pi_2 \rangle + \langle \pi_2 \pi_2 | T | \pi_2 \pi_1 \rangle + \langle \pi_2 \pi_2 | T | \pi_1 \pi_2 \rangle )$   
+  $\langle \pi_2 \pi_1 | T | \pi_1 \pi_1 \rangle - \langle \pi_2 \pi_1 | T | \pi_2 \pi_2 \rangle + \langle \pi_1 \pi_2 | T | \pi_1 \pi_1 \rangle - \langle \pi_1 \pi_2 | T | \pi_2 \pi_2 \rangle )$  (112)

Auch hier sieht man sofort, dass die Imaginärteile keinen Beitrag liefern. Die Realteile liefern jeweils  $B + C$  zur Isospinamplitude  $T^2$ . Die weiteren Diagonaleinträge ergeben:

$$
\langle 21|T|21 \rangle = \frac{1}{4} (\langle \pi_1 \pi_3 | T | \pi_1 \pi_3 \rangle + \langle \pi_1 \pi_3 | T | \pi_3 \pi_1 \rangle + \langle \pi_3 \pi_1 | T | \pi_1 \pi_3 \rangle + \langle \pi_3 \pi_1 | T | \pi_3 \pi_1 \rangle + \langle \pi_2 \pi_3 | T | \pi_2 \pi_3 \rangle + \langle \pi_2 \pi_3 | T | \pi_3 \pi_2 \rangle + \langle \pi_3 \pi_2 | T | \pi_2 \pi_3 \rangle + \langle \pi_3 \pi_2 | T | \pi_3 \pi_2 \rangle ) + \frac{i}{4} (-\langle \pi_2 \pi_3 | T | \pi_1 \pi_3 \rangle - \langle \pi_2 \pi_3 | T | \pi_3 \pi_1 \rangle - \langle \pi_3 \pi_2 | T | \pi_1 \pi_3 \rangle - \langle \pi_3 \pi_2 | T | \pi_3 \pi_1 \rangle + \langle \pi_1 \pi_3 | T | \pi_2 \pi_3 \rangle + \langle \pi_1 \pi_3 | T | \pi_3 \pi_2 \rangle + \langle \pi_3 \pi_1 | T | \pi_2 \pi_3 \rangle + \langle \pi_3 \pi_1 | T | \pi_3 \pi_2 \rangle )
$$
\n(113)

$$
\langle 2-1|T|2-1 \rangle = \frac{1}{4} (\langle \pi_1 \pi_3 | T | \pi_1 \pi_3 \rangle - \langle \pi_1 \pi_3 | T | \pi_3 \pi_1 \rangle + \langle \pi_3 \pi_1 | T | \pi_1 \pi_3 \rangle + \langle \pi_3 \pi_1 | T | \pi_3 \pi_1 \rangle + \langle \pi_2 \pi_3 | T | \pi_2 \pi_3 \rangle + \langle \pi_2 \pi_3 | T | \pi_3 \pi_2 \rangle + \langle \pi_3 \pi_2 | T | \pi_2 \pi_3 \rangle + \langle \pi_3 \pi_2 | T | \pi_3 \pi_2 \rangle ) + \frac{i}{4} (-\langle \pi_1 \pi_3 | T | \pi_2 \pi_3 \rangle - \langle \pi_1 \pi_3 | T | \pi_3 \pi_2 \rangle - \langle \pi_3 \pi_1 | T | \pi_2 \pi_3 \rangle - \langle \pi_3 \pi_1 | T | \pi_3 \pi_2 \rangle + \langle \pi_2 \pi_3 | T | \pi_1 \pi_3 \rangle + \langle \pi_2 \pi_3 | T | \pi_3 \pi_1 \rangle + \langle \pi_3 \pi_2 | T | \pi_1 \pi_3 \rangle + \langle \pi_3 \pi_2 | T | \pi_3 \pi_1 \rangle )
$$
\n(114)

Hier sieht man wieder ein bekanntes Ergebnis, die Imaginärteile liefern keinen Beitrag.

$$
\langle 20|T|20\rangle = \frac{1}{6} (\langle \pi_1 \pi_1 | T | \pi_1 \pi_1 \rangle + \langle \pi_1 \pi_1 | T | \pi_2 \pi_2 \rangle - 2 \langle \pi_1 \pi_1 | T | \pi_3 \pi_3 \rangle + \langle \pi_2 \pi_2 | T | \pi_1 \pi_2 \rangle + \langle \pi_2 \pi_2 | T | \pi_2 \pi_2 \rangle - 2 \langle \pi_2 \pi_2 | T | \pi_3 \pi_3 \rangle - 2 \langle \pi_3 \pi_3 | T | \pi_1 \pi_1 \rangle - 2 \langle \pi_3 \pi_3 | T | \pi_2 \pi_2 \rangle + 4 \langle \pi_3 \pi_3 | T | \pi_3 \pi_3 \rangle
$$
(115)

Wenn wir diese Ergebnisse zusammenfassen kommen wir auf das vorläufige Ergebnis für die Isospin 2 Amplitude.

$$
T^2 = B + C \tag{116}
$$

Tatsächlich ist dies sogar das endgültige Ergebnis, denn wie im Fall  $I = 1$  tragen die Nichtdiagonalelemente nicht bei. Dies soll nun gezeigt werden. Es werden nur die Realteile berechnet, da die Imaginärteile wie bisher auch keinen Beitrag liefern.

$$
\langle 22|T|2-2\rangle = \frac{1}{4} [\langle \pi_1 \pi_1 | T | \pi_1 \pi_1 \rangle - \langle \pi_1 \pi_1 | T | \pi_2 \pi_2 \rangle - \langle \pi_2 \pi_2 | T | \pi_1 \pi_1 \rangle + \langle \pi_2 \pi_2 | T | \pi_2 \pi_2 \rangle - \langle \pi_1 \pi_2 | T | \pi_1 \pi_2 \rangle - \langle \pi_1 \pi_2 | T | \pi_2 \pi_1 \rangle - \langle \pi_2 \pi_1 | T | \pi_1 \pi_2 \rangle - \langle \pi_2 \pi_1 | T | \pi_2 \pi_1 \rangle] \tag{117}
$$

$$
\langle 22|T|20\rangle = \frac{1}{2\sqrt{6}} \left[ -\langle \pi_1 \pi_1 | T | \pi_1 \pi_1 \rangle - \langle \pi_1 \pi_1 | T | \pi_2 \pi_2 \rangle + 2 \langle \pi_1 \pi_1 | T | \pi_3 \pi_3 \rangle \right. \\ \left. + \langle \pi_2 \pi_2 | T | \pi_1 \pi_1 \rangle + \langle \pi_2 \pi_2 | T | \pi_2 \pi_2 \rangle - 2 \langle \pi_2 \pi_2 | T | \pi_3 \pi_3 \rangle \right] \tag{118}
$$

$$
\langle 2 - 2|T|20 \rangle = \frac{1}{2\sqrt{6}} \left[ -\langle \pi_1 \pi_1 | T | \pi_1 \pi_1 \rangle - \langle \pi_1 \pi_1 | T | \pi_2 \pi_2 \rangle + 2 \langle \pi_1 \pi_1 | T | \pi_3 \pi_3 \rangle \right. \\ \left. + \langle \pi_2 \pi_2 | T | \pi_1 \pi_1 \rangle + \langle \pi_2 \pi_2 | T | \pi_2 \pi_2 \rangle - 2 \langle \pi_2 \pi_2 | T | \pi_3 \pi_3 \rangle \right] \tag{119}
$$

Diese Terme liefern keinen Beitrag zur Isospinamplitude. Die restlichen Skalarprodukte tragen aufgrund der Struktur der einzelnen Zustände nicht bei. Nun soll noch gezeigt werden, dass Matrixelemente zwischen verschiedenem Gesamtisospin, wie es aufgrund der Isospinerhaltung zu erwarten ist, alle keinen Beitrag liefern. Aus dem selben Grund wie zuvor werden wieder nur die Realteile berechnet.

$$
\langle 22|T|00\rangle = \frac{1}{2\sqrt{3}} [\langle \pi_1 \pi_1 | T | \pi_1 \pi_1 \rangle + \langle \pi_1 \pi_1 | T | \pi_2 \pi_2 \rangle + \langle \pi_1 \pi_1 | T | \pi_3 \pi_3 \rangle
$$

$$
- \langle \pi_2 \pi_2 | T | \pi_1 \pi_1 \rangle - \langle \pi_2 \pi_2 | T | \pi_2 \pi_2 \rangle - \langle \pi_2 \pi_2 | T | \pi_3 \pi_3 \rangle] \tag{120}
$$

$$
\langle 20|T|00\rangle = \frac{1}{3\sqrt{2}} \left[ -\langle \pi_1 \pi_1 | T | \pi_1 \pi_1 \rangle - \langle \pi_1 \pi_1 | T | \pi_2 \pi_2 \rangle - \langle \pi_1 \pi_1 | T | \pi_3 \pi_3 \rangle \right. \\ \left. - \langle \pi_2 \pi_2 | T | \pi_1 \pi_1 \rangle - \langle \pi_2 \pi_2 | T | \pi_2 \pi_2 \rangle - \langle \pi_2 \pi_2 | T | \pi_3 \pi_3 \rangle \right. \\ \left. + 2\langle \pi_3 \pi_3 | T | \pi_1 \pi_1 \rangle + 2\langle \pi_3 \pi_3 | T | \pi_2 \pi_2 \rangle + 2\langle \pi_3 \pi_3 | T | \pi_3 \pi_3 \rangle \right] \tag{121}
$$

$$
\langle 2 - 2|T|00 \rangle = \frac{1}{2\sqrt{3}} \left[ \langle \pi_1 \pi_1 | T | \pi_1 \pi_1 \rangle + \langle \pi_1 \pi_1 | T | \pi_2 \pi_2 \rangle + \langle \pi_1 \pi_1 | T | \pi_3 \pi_3 \rangle \right. \\ \left. - \langle \pi_2 \pi_2 | T | \pi_1 \pi_1 \rangle - \langle \pi_2 \pi_2 | T | \pi_2 \pi_2 \rangle - \langle \pi_2 \pi_2 | T | \pi_3 \pi_3 \rangle \right] \tag{122}
$$

$$
\langle 22|T|10\rangle = \frac{1}{2\sqrt{2}} \left[ \langle \pi_2 \pi_1 | T | \pi_2 \pi_1 \rangle - \langle \pi_2 \pi_1 | T | \pi_1 \pi_2 \rangle + \langle \pi_1 \pi_2 | T | \pi_2 \pi_1 \rangle - \langle \pi_1 \pi_2 | T | \pi_1 \pi_2 \rangle \right]
$$
\n(123)

$$
\langle 2 - 2|T|10 \rangle = \frac{1}{2\sqrt{2}} \left[ -\langle \pi_1 \pi_2 | T | \pi_2 \pi_1 \rangle + \langle \pi_1 \pi_2 | T | \pi_1 \pi_2 \rangle - \langle \pi_2 \pi_1 | T | \pi_2 \pi_1 \rangle + \langle \pi_2 \pi_1 | T | \pi_1 \pi_2 \rangle \right]
$$
\n(124)

$$
\langle 21|T|11 \rangle = \frac{1}{4} \left[ -\langle \pi_1 \pi_3 | T | \pi_1 \pi_3 \rangle + \langle \pi_1 \pi_3 | T | \pi_3 \pi_1 \rangle - \langle \pi_3 \pi_1 | T | \pi_1 \pi_3 \rangle + \langle \pi_3 \pi_1 | T | \pi_3 \pi_1 \rangle \right] + \langle \pi_2 \pi_3 | T | \pi_3 \pi_2 \rangle - \langle \pi_2 \pi_3 | T | \pi_2 \pi_3 \rangle + \langle \pi_3 \pi_2 | T | \pi_3 \pi_2 \rangle - \langle \pi_3 \pi_2 | T | \pi_2 \pi_3 \rangle \right]
$$
(125)

$$
\langle 2 - 1|T|11 \rangle = \frac{1}{4} [\langle \pi_1 \pi_3 | T | \pi_1 \pi_3 \rangle - \langle \pi_1 \pi_3 | T | \pi_3 \pi_1 \rangle + \langle \pi_3 \pi_1 | T | \pi_1 \pi_3 \rangle - \langle \pi_3 \pi_1 | T | \pi_3 \pi_1 \rangle
$$

$$
+ \langle \pi_2 \pi_3 | T | \pi_3 \pi_2 \rangle - \langle \pi_2 \pi_3 | T | \pi_2 \pi_3 \rangle + \langle \pi_3 \pi_2 | T | \pi_3 \pi_2 \rangle - \langle \pi_3 \pi_2 | T | \pi_2 \pi_3 \rangle ]
$$
(126)

$$
\langle 21|T|1-1\rangle = \frac{1}{4} \left[ -\langle \pi_1 \pi_3 | T | \pi_1 \pi_3 \rangle + \langle \pi_1 \pi_3 | T | \pi_3 \pi_1 \rangle - \langle \pi_3 \pi_1 | T | \pi_1 \pi_3 \rangle + \langle \pi_3 \pi_1 | T | \pi_3 \pi_1 \rangle \right] - \langle \pi_2 \pi_3 | T | \pi_3 \pi_2 \rangle + \langle \pi_2 \pi_3 | T | \pi_2 \pi_3 \rangle - \langle \pi_3 \pi_2 | T | \pi_3 \pi_2 \rangle + \langle \pi_3 \pi_2 | T | \pi_2 \pi_3 \rangle \right]
$$
(127)

$$
\langle 2 - 1|T|1 - 1 \rangle = \frac{1}{4} [\langle \pi_1 \pi_3 | T | \pi_1 \pi_3 \rangle - \langle \pi_1 \pi_3 | T | \pi_3 \pi_1 \rangle + \langle \pi_3 \pi_1 | T | \pi_1 \pi_3 \rangle - \langle \pi_3 \pi_1 | T | \pi_3 \pi_1 \rangle - \langle \pi_2 \pi_3 | T | \pi_3 \pi_2 \rangle + \langle \pi_2 \pi_3 | T | \pi_2 \pi_3 \rangle - \langle \pi_3 \pi_2 | T | \pi_3 \pi_2 \rangle + \langle \pi_3 \pi_2 | T | \pi_2 \pi_3 \rangle] \tag{128}
$$

Man macht sich schnell klar, dass keiner der soeben berechneten Terme einen Beitrag zur Isospinamplitude Gl.(54) liefert.

## Literatur

- [1] G. Shaw, R. Martin, D.Morgan. Pion-Pion Interactions in Particle Physics. Academic Press, 1976.
- [2] E. Quack, P. Zhuang, Y. Kalinovsky, S. P. Klevansky, and J. Hufner.  $\pi \pi$ scattering lengths at finite temperature. Physics Letters B 348 no. 1.2, 1995.
- [3] K.Heckmann. Transport coefficients os strongly interacting Matter. TU-Darmstadt, 2011
- [4] J. I. Kapsuta. Finite-Temperature Field Theory. Cambridge University Press, 1989.
- [5] S. P. Klevansky The Nambu-Jona-Lasinio model of quantum chromodynimics. Rev. Mod. Phys. 64, 649, 1992.
- [6] M. Oertel, M. Buballa, and J. Wambach. Meson loop effects in the NJL model at zero and non-zero temperature. Phys. Atom. Nucl. 64 2001.
- [7] M. Buballa. NJL-model analysis of quark matter at large density. Phys. Rep. 407, 205, 2005.
- [8] D. Müller. Untersuchung des  $\sigma$ -Mesons am kritischen Punkt des QCD Phasendiagramms. TU-Darmstadt, 2008.
- [9] M.Oertel. Investigation of meson loop efects in the Nambu-Jona-Lasinio model. TU-Darmstadt, 2000.
- [10] Y. Nambu and G. Jona-Lasinio. Dynamical Model of Elementary Particles Based on an Analogy with Superconductivity I. Phys. Rev. 122 no. 1, 1961.
- [11] Y. Nambu and G. Jona-Lasinio. Dynamical Model of Elementary Particles Based on an Analogy with Superconductivity II. Phys. Rev. 124, 1961.
- [12] W. Pauli und F. Villars. On the Invariant regularization in relativistic quantum theory. Rev. Mod. Phys. 21, 1949.
- [13] M. E. Peskin and D. V. Schroeder. An Introduction to Quantum Field Theory. Westview Press, 1995.
- [14] S. Mandelstam G. Chew. Theorie of Low-Energie Pion-Pion-Interaction 1. Phys. Rev. V. 119, 1960.
- [15] H. J. Schulze. Pion-pion scattering lengths in the SU(2) Nambu-Jona-Lasinio model. Journal of Physics G: Nuclear and Particle Physics 21 no. 2, 1995.
- [16] S. Weinberg. Pion Scattering Lengths. Phys. Rev. Lett. 17 no. 11, 1966.

# Erklärung zur Bachelor-Theses

Ich habe diese Bachelor-Theses selbst verfasst. Alle benutzten Quellen sind im Literaturverzeichnis angegeben.

Darmstadt. 3 November 2011

Stefan Finkbeiner